# The unicode-math test suite

Will Robertson

Compiled: September 18, 2011

# **1 Preamble**

The following pieces of output are generated from the code shown. As well as being good minimal examples, these tests are useful to ensure that new bugs don't affect old behaviour. When the test suite is run, the new output is compared pixel by pixel with that shown here and warnings produced if the outputs are not identical.

# **2 Test files for both engines**

Only the LuaLATEX output is shown; there will be (usually only) negligible differences between the outout between the two engines.

# **2.1 Test F-active-sscripts-L**

```
\input{umtest-preamble}
\usepackage{unicode-math}
\setmathfont{Cambria Math}
\setlength\parskip{12pt}
\begin{document}
x_{012}$ $x_{123}$ $x_{234}$ $x_{345}$ $x_{456}$ $x_{567}$ $x_{6}<sup>1</sup>#$ $x_{789}^{0i+} $\sharp x_{89}^{in2} x^{2i+})
$x,,,$ $x,,($ $x,(=)$ $x,)۞$ $x)۞$ $x۞@@@$ $x۞@@$ $x۞<sub>@@$</sub>$x@<sub>o1</sub>$
$x<sup>o</sup>@<sup>+</sup>)@<sup>2</sup>$ $x<sup>@</sup><sup>2</sup>$ $x<sup>2</sup>@<sup>+</sup>)@$
$x_34^2<sup>?</sup>?
\end{document}
                                                                                                 x_{012} x_{123} x_{234} x_{345} x_{456} x_{567} x_{678} x_{789} x_{89+}x_{9+-} x_{+-} x_{-} (x_{-} x_{-} x_{-} x_{-} x_{0} x_{0} x_{0} x_{0} x_{0} x_{0} x_{0} x_{0} x_{0} x_{0} x_{0} x_{0} x_{0} x_{0} x_{0} x_{0} x_{0} x_{0} x_{0} x_{0} x_{0} x_{0} x_{0} x_{0} x_{
```
# **2.2 Test F-alph-spaces-L**

```
\input{umtest-preamble}
\usepackage{amsmath}
\usepackage[math-style=ISO]{unicode-math}
\setmathfont{xits-math.otf}
\setmathfont[range=\mathit/{latin, greek, Greek}]{Asana-Math.otf}
\begin{document}
$abc$ $ABC$
$\alpha\beta\gamma$
$\Alpha\Beta\Gamma$
\end{document}
                                                       abc ABC \alpha\beta\gamma AB\Gamma
```
# **2.3 Test F-arrow-accents-L**

\input{umtest-preamble} \usepackage{unicode-math} \begin{document} \setmathfont{XITS Math}  $\{ \vec{a} \neq 0 \leq a \quad \text{a} \quad \text{abc} \quad \text{abc} \}$ \overrightarrow{abc} \quad \underrightarrow{a $\c$ } \] \setmathfont{Cambria Math}  $\I \l \$  \vec a \quad \vec{a} \quad \vec{abc} \quad \overrightarrow{abc} \quad \underrightarrow{a $\c$ c} \] \end{document}  $\vec{a}$   $\vec{a}$   $\vec{abc}$   $\vec{abc}$   $\vec{abc}$  $\vec{a}$   $\vec{a}$   $\vec{a}$   $\vec{a}$   $\vec{b}$   $\vec{c}$   $\vec{a}$   $\vec{b}$   $\vec{c}$   $\vec{a}$   $\vec{b}$   $\vec{c}$   $\vec{a}$ 

# **2.4 Test F-mathstyle-french-L**

```
\input{umtest-preamble}
\usepackage[math-style=french]{unicode-math}
\setmathfont{Cambria Math}
\begin{document}
\[\LATINtext\]
\[\latintext\]
\[\LATINmath\]
\[\latinmath\]
\end{document}
```
ABCDEFGHIJKLMNOPQRSTUVWXYZ

abcdef ghijklmnopgrstuvwxyz ABCDEFGHIJKLMNOPQRSTUVWXYZ abcdefghijklmnopqrstuvwxyz

# **2.5 Test F-mathstyle-iso-L**

```
\input{umtest-preamble}
\usepackage[math-style=ISO]{unicode-math}
\setmathfont{Cambria Math}
\begin{document}
\[\LATINtext\]
\[\latintext\]
\[\LATINmath\]
\[\latinmath\]
\end{document}
```
ABCDEFGHIJKLMNOPQRSTUVWXYZ

abcdef ghijklmnopqrstuvwxyz ABCDEFGHIIKLMNOPORSTUVWXYZ abcdefghijklmnopqrstuvwxyz

# **2.6 Test F-mathstyle-literal-L**

```
\input{umtest-preamble}
\usepackage[math-style=literal]{unicode-math}
\setmathfont{Cambria Math}
\begin{document}
\[\LATINtext\]
\[\latintext\]
\[\LATINmath\]
\[\latinmath\]
\end{document}
```
#### ABCDEFGHIJKLMNOPQRSTUVWXYZ

abcdefghijklmnopqrstuvwxyz ABCDEFGHIJKLMNOPQRSTUVWXYZ abcdefghijklmnopqrstuvwxyz

# **2.7 Test F-mathstyle-tex-L**

```
\input{umtest-preamble}
\usepackage[math-style=TeX]{unicode-math}
\setmathfont{Cambria Math}
\begin{document}
\[\LATINtext\]
\[\latintext\]
\[\LATINmath\]
\[\latinmath\]
\end{document}
```
**2.8 Test F-mathstyle-upright-L**

```
\input{umtest-preamble}
\usepackage[math-style=upright]{unicode-math}
\setmathfont{Cambria Math}
\begin{document}
\[\LATINtext\]
\[\latintext\]
\[\LATINmath\]
\[\latinmath\]
\end{document}
```
ABCDEFGHIJKLMNOPQRSTUVWXYZ

abcdef ghijklmnopqrstuvwxyz ABCDEFGHIJKLMNOPQRSTUVWXYZ abcdefghijklmnopqrstuvwxyz

ABCDEFGHIJKLMNOPQRSTUVWXYZ

abcdefghijklmnopqrstuvwxyz ABCDEFGHIJKLMNOPQRSTUVWXYZ abcdefghijklmnopqrstuvwxyz

# **2.9 Test F-mathversion-L**

```
\input{umtest-preamble}
\usepackage{unicode-math}
\setmathfont{xits-math.otf}
\setmathfont[version=bold,Colour=009900]{xits-math.otf}
\begin{document}
\setminus [
(x+y)^{\wedge}{2+c}^{\wedge}{a+b}\setminus\mathversion{bold}
\setminus [
(x+y)^{\wedge}{2+c}^{\wedge}{a+b}\setminus]
\end{document}
                                                                                    (x + y)^{z + c^{a+b}}(x + y)^{z+c^{a+b}}
```
# **2.10 Test F-nolimits-spec-L**

```
\input{umtest-preamble}
\usepackage{unicode-math}
\setmathfont{xits-math.otf}
\begin{document}
\[\iiint_V\]
\removenolimits\iiint
\[\iiint_V\]
\addnolimits\iiint
\[\iiint_V\]
\end{document}
```
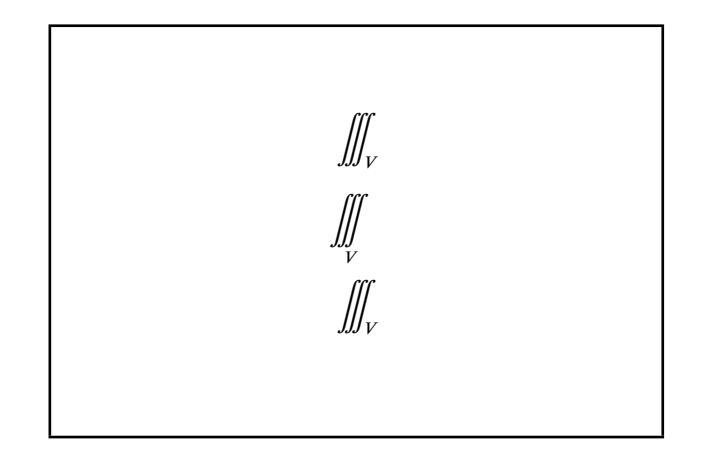

# **2.11 Test F-over-under-2-L**

```
% see http://github.com/wspr/unicode-math/issues/212
```

```
\input{umtest-preamble}
\usepackage{unicode-math}
\setmathfont[Colour=FF0000]{xits-math.otf}
\setmathfont
  [range={\mathop},Colour=0000FF]
  {xits-math.otf}
```
\begin{document}

\[ \underbrace{\int x dx}\_{xyz} \qquad  $\overbrace{\int x dx}^{xyz} \$ 

\end{document}

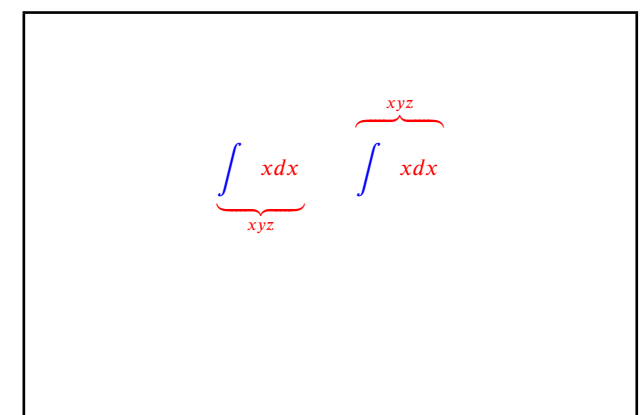

# **2.12 Test F-over-under-L**

```
\input{umtest-preamble}
\usepackage{unicode-math}
\setmathfont{xits-math.otf}
\begin{document}
\sqrt{}\overbrace{a+b+c+d}^{e/f/g/h}
\overbracket{a+b+c+d}^{e/f/g/h}
\overparen{a+b+c+d}^{e/f/g/h}
\setminus]
\sqrt{ }\underbrace{a+b+c+d}_{e/f/g/h}
\underbracket{a+b+c+d}_{e/f/g/h}
\underparen{a+b+c+d}_{e/f/g/h}
\setminus]
\end{document}
```
# **2.13 Test F-pkg-url-L**

```
\input{umtest-preamble}
\usepackage{unicode-math}
\setmainfont{TeX Gyre Pagella}
\setsansfont{TeX Gyre Adventor}
\setmonofont{TeX Gyre Cursor}
\setmathfont{Cambria Math}
\usepackage{url}
\begin{document}
\centering\obeylines
\url{http://www.lmgtfy.com/}
\url{?q="~!@#$%^&*()<>`'}
\urlstyle{rm}
\url{http://www.lmgtfy.com/}
\url{?q="~!@#$%^&*()<>`'}
\urlstyle{sf}
\url{http://www.lmgtfy.com/}
\url{?q="~!@#$%^&*()<>`'}
\end{document}
```
# **2.14 Test F-primes-1-L**

```
\input{umtest-preamble}
\usepackage{amsmath,unicode-math}
\setmathfont{Cambria Math}
\begin{document}
   [${x\prime\prime\prime}$]
   [${x\prime\prime\prime\prime\prime\prime}$]
   [${x'}$]
   [${x'''}$]
   [${x''''''}$]
   [${x}$]
   [${x}$]
   [${x\mathbb{R}'\mathbb{R}\prime\mathbb{R}}$]
   $xPRRR$
   $xEEEEE$
   $xRR$
   $x<sub>2</sub>$
\end{document}
```
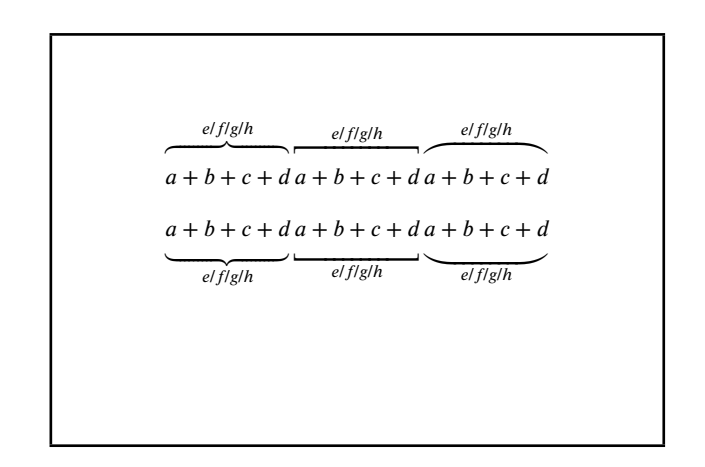

http://www.lmgtfy.com/  $?q=" \sim !0 # $%^* ()$  <>` http://www.lmgtfy.com/ ?q="~!@#\$%^&\*()<>` http://www.lmgtfy.com/ ?q="~!@#\$%^&\*()<>`'

 $[x''']$   $[x'''''']$   $[x'']$   $[x''']$   $[x''''']$   $[x'']$   $[x''']$   $[x''''']$  $x^{mmmm}$   $x^{mmmm}$   $x^m$   $x^m$ 

# **2.15 Test F-primes-2-L**

```
\input{umtest-preamble}
\usepackage{unicode-math}
\setmathfont{Asana Math}
\begin{document}
[$x_{x}'$]
[$x_{x}$]
[$x_{x}\prime$]
[$x_{x}`$]
[$x_{x}\backprime$]
[$x'_x$]
[$x_x$]
[$x\prime_x$]
[$x`_x$]
[$x\backprime_x$]
[$x_{x'}$]
[$x_{x}$]
[$x_{x\prime}$]
[$x_{x`}$]
```
 $[x'_x]$   $[x'_x]$   $[x_x]$   $[x'_x]$   $[x_x]$  $\left[x'_x\right] \left[x'_x\right] \left[x\prime_x\right] \left[x'_x\right] \left[x\prime_x\right]$  $[x_{x'}]$   $[x_{x'}]$   $[x_{x'}]$   $[x_{x'}]$   $[x_{x}$ 

\end{document}

[\$x\_{x\backprime}\$]

# **2.16 Test F-primes-back-L**

```
\input{umtest-preamble}
\usepackage{amsmath,unicode-math}
\setmathfont{Asana Math}
\begin{document}
   [${x\backprime\backprime\backprime}$]
   [${x\backprime\backprime\backprime\backprime\backprime\backprime}$]
   [${x`}$]
   [${x```}$]
   [${x``````}$]
   [${x}$]
   [${xRRR}$]
   [${x\overline{2}] \backprime }$]
   x`RRR$xBBB $
   $xRR$
   $xP$
\end{document}
                                                         [‵‵‵] [‵‵‵‵‵‵] [
‵
] [
‷] [
‵‵‵‵‵‵] [
‵
] [
‷] [
‵‵‵‵‵
‵
]
```
# **2.17 Test F-query-mathstyle-L**

```
\input{umtest-preamble}
```

```
\usepackage{unicode-math}
\setmathfont[Colour=FF0000]{xits-math.otf}
```
\begin{document}

```
\ExplSyntaxOn
[$\l_um_mathstyle_tl$]\
[$\mathrm{\l_um_mathstyle_tl}$]\
[$\mathup{\l_um_mathstyle_tl}$]\
[$\mathit{\l_um_mathstyle_tl}$]
```

```
[$\mathbf{\l_um_mathstyle_tl}$]\
[$\mathbfit{\l_um_mathstyle_tl}$]\
[$\mathbfup{\l_um_mathstyle_tl}$]
```

```
[$\mathsf{\l_um_mathstyle_tl}$]\
[$\mathsfit{\l_um_mathstyle_tl}$]\
\frac{\{\ln m \times h}{1 \text{ }m} athstyle tl}$]
```

```
[$\mathbfsf{\l um mathstyle tl}$]\
[$\mathbfsfit{\l_um_mathstyle_tl}$]\
[$\mathbfsfup{\l_um_mathstyle_tl}$]
```
\end{document}

# **2.18 Test F-range-prime-check-L**

```
%
% See http://github.com/wspr/unicode-math/issues/171
%
% The fix is related to the fact that primes \psise the `mathactive'
% section of the unicode-math code, which is now controlled by
% the parsing range feature (as it always showld have been).f(x) = \int f'(x) dx\input{umtest-preamble}
\usepackage{unicode-math}
\setmathfont[Colour=FF0000]{xits-math.otf}
\setmathfont
  [range=\mathop,Colour=0000FF]
  {xits-math.otf}
\begin{document}
\[ \int f(x) = \int f'(x) dx \]\end{document}
```
 $\left[ \right]$   $\left[ \text{up} \right]$   $\left[ \text{up} \right]$   $\left[ \text{hf} \right]$   $\left[ \text{bf{bf}} \right]$   $\left[ \text{sfup} \right]$   $\left[ \text{sfup} \right]$   $\left[ \text{sfup} \right]$  $[bf]$ 

# **2.19 Test F-slash-delim-2-L**

```
\input{umtest-preamble}
\usepackage{unicode-math}
\begin{document}
\newcommand\ARRAY[4]{%
  \begin{array}{cc}
  #1 & #2 \\ #3 & #4
  \end{array}}
\def\test{\[
 \left.\left[\ARRAY a b c d\right]
 \middle\slash
       \left[\ARRAY 1 1 1 {\mathsf 0}\right]
\right. \]}
\setmathfont
  [slash-delimiter=frac]{Cambria Math}
\setmathfont
  [range={\mathsfup},
   Color=0000FF]
  {STIXGeneral}
\test
\setmathfont
  [slash-delimiter=frac,
   range="2044,
   Color=FF0000]
  {Cambria Math}
\test
\end{document}
```

```
\left|\begin{array}{cc} a & b \\ c & d \end{array}\right| \bigg/ \left|\begin{array}{cc} 1 & 1 \\ 1 & 0 \end{array}\right|\begin{bmatrix} 1 & 0 \end{bmatrix}\left|\begin{array}{cc} a & b \\ c & d \end{array}\right| \bigg/ \left|\begin{array}{cc} 1 & 1 \\ 1 & 0 \end{array}\right|\begin{bmatrix} 1 & 0 \end{bmatrix}
```
**2.20 Test F-sqrt-L**

\input{umtest-preamble} \usepackage{unicode-math} \setmathfont{Cambria Math} \begin{document}  $\[\ \sqrt{\sin^{2}x+\cos^{2}x}\]=1 \ \]\]$ \[ \sqrt{1+\sqrt{1+\sqrt{1+\sqrt{1+x}}}}\] \end{document}

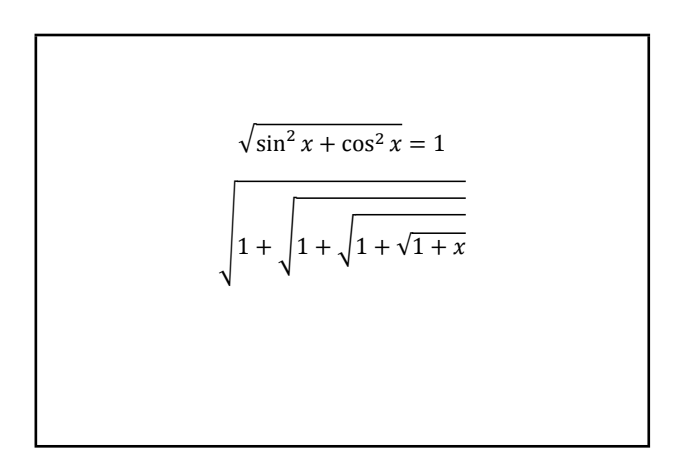

# **2.21 Test F-sqrt-n-L**

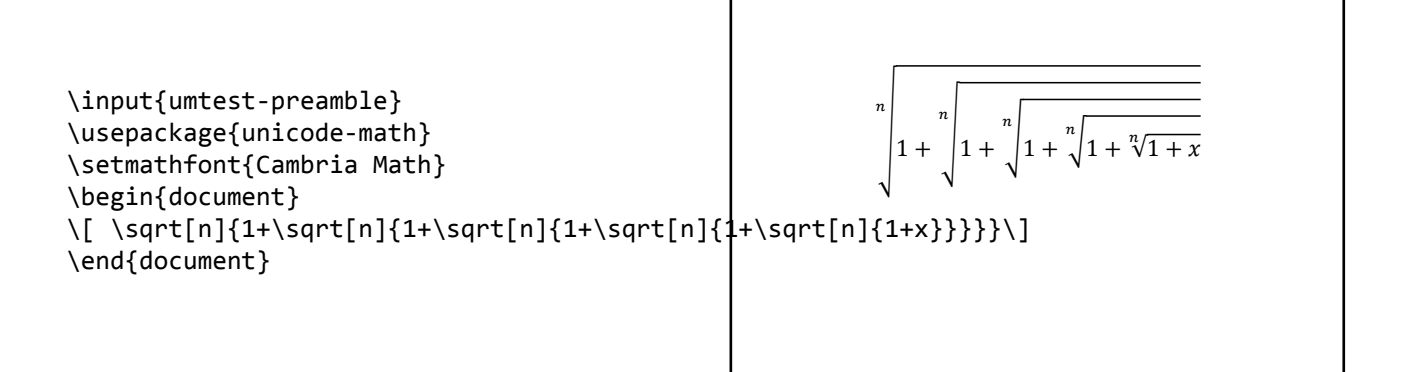

# **2.22 Test F-sscript-features-L**

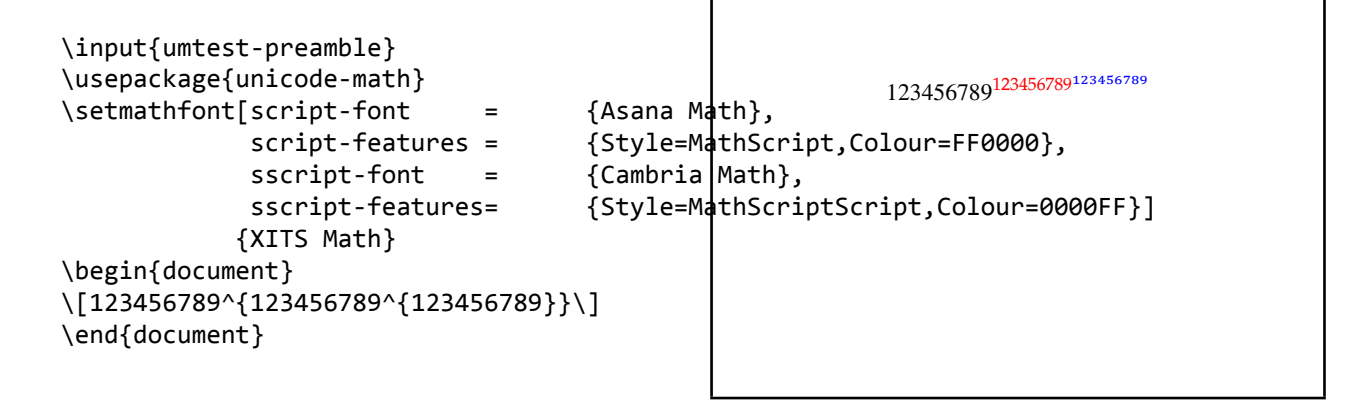

# **3 LuaLATEX test files**

# **3.1 Test L-sscale-dimen**

```
\input{umtest-preamble}
\usepackage{unicode-math}
\setmathfont{XITS Math}
\begin{document}
\frac{1}{2} $ $
\number \fontdimen 10 \textfont 0 \\
\number \fontdimen 11 \textfont 0 \\
\number \fontdimen 10 \scriptfont 0 \\
\number \fontdimen 11 \scriptfont 0 \\
\number \fontdimen 10 \scriptscriptfont 0 \\
\number \fontdimen 11 \scriptscriptfont 0
\end{document}
```
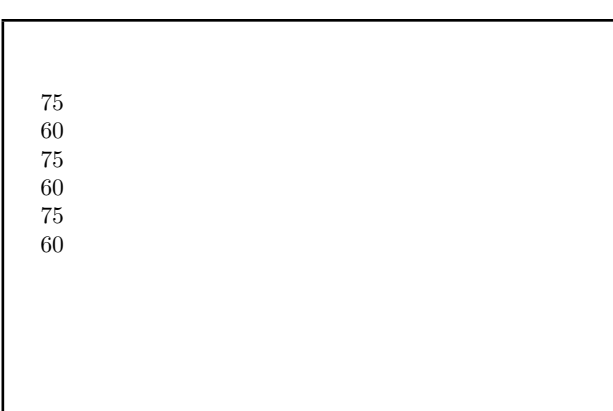

# **3.2 Test L600a**

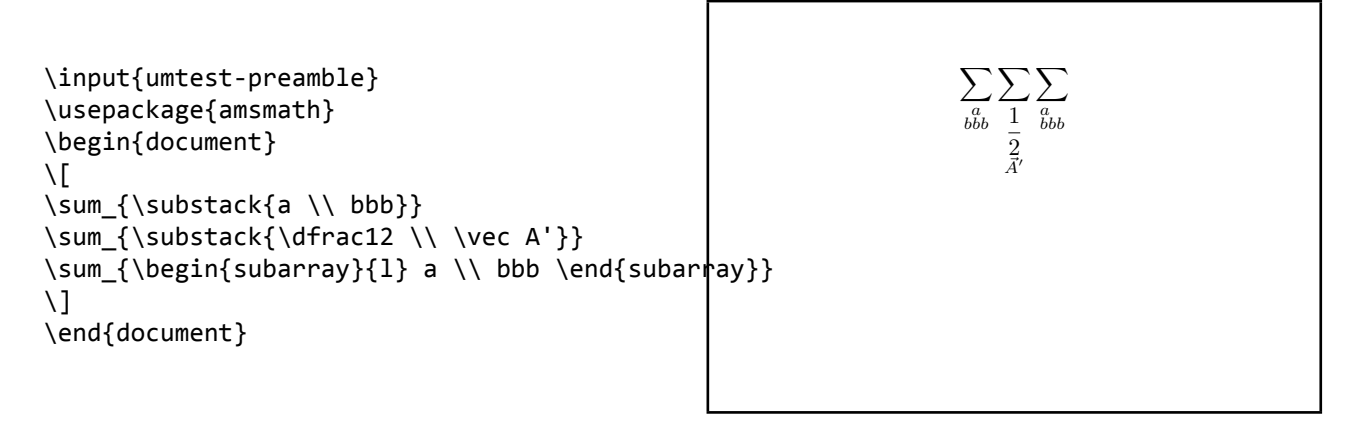

# **3.3 Test L600b**

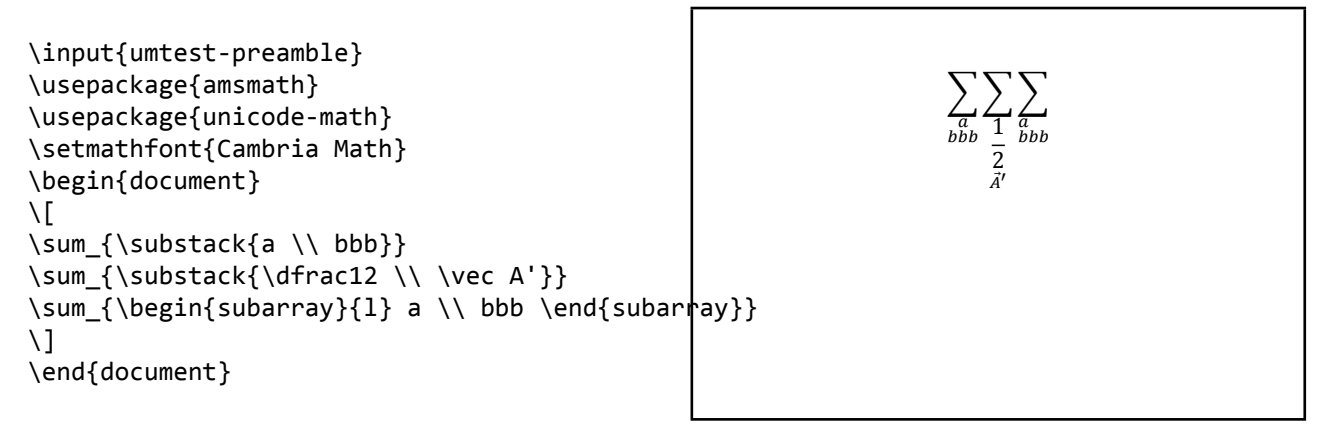

# **3.4 Test L600c**

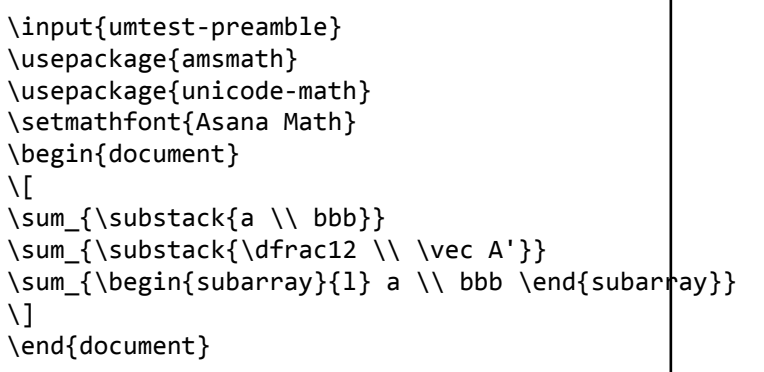

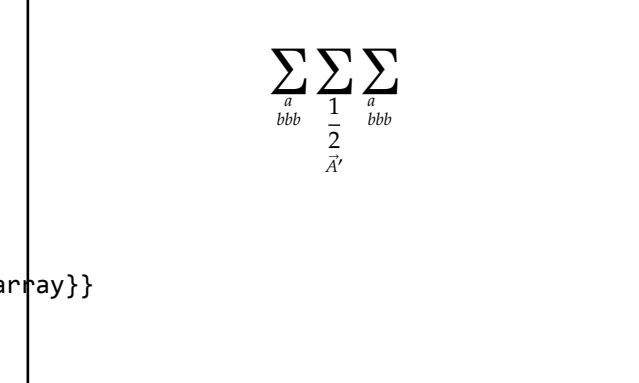

# **3.5 Test L600f**

```
\input{umtest-preamble}
\usepackage{amsmath}
\usepackage{unicode-math}
\setmathfont{XITS Math}
\begin{document}
\setminus [
\sum_{\substack{a \\ bbb}}
\sum_{\substack{\dfrac12 \\ \vec A'}}
\sum {\begin{subarray}{l} a \\ bbb \end{subarray}}
\setminus]
\end{document}
```

$$
\sum_{\substack{a\\bb{b} \\ ab}} \sum_{\substack{1\\1\\2\\ \bar{A}'}} \sum_{\substack{a\\bbb}} \sum_{\substack{b\\bbb}} \sum_{\substack{b\\1\\a'}}
$$

# **3.6 Test L601a**

```
\input{umtest-preamble}
\usepackage{mathtools}
\begin{document}
\sqrt{ }\frac{a^2 + b^2}{a^2 + b^2}
\frac{\cosh{a^2 + b^2}}{a^2 + b^2}\frac{a^2 + b^2}{\crangle} + b^2\setminus]
\setminus\frac{a^2 + b^2}{a^2 + b^2}
\frac{\cramped{a^2 + b^2}}{a^2 + b^2}
\frac{a^2 + b^2}{\cramped{a^2 + b^2}}
a^{
  \frac{a^2 + b^2}{a^2 + b^2}
  \frac{\cramped{a^2 + b^2}}{a^2 + b^2}
  \frac{a^2 + b^2}{\cramped{a^2 + b^2}}}
a^{\wedge}{
  a^{\wedge}\frac{a^2 + b^2}{a^2 + b^2}
    \frac{\cosh 2 + b^2}{a^2 + b^2}\frac{a^2 + b^2}{\cramped{a^2 + b^2}}}
}
\setminus\end{document}
```
#### **3.7 Test L601b**

```
\input{umtest-preamble}
\usepackage{mathtools}
\usepackage{unicode-math}
\setmathfont{Cambria Math}
\begin{document}
\sqrt{ }\frac{a^2 + b^2}{a^2 + b^2}
\frac{\cramped{a^2 + b^2}}{a^2 + b^2}
\frac{a^2 + b^2}{\cramped{a^2 + b^2}}\]
\setminus\frac{a^2 + b^2}{a^2 + b^2}
\frac{\cramped{a^2 + b^2}}{a^2 + b^2}
\frac{a^2 + b^2}{\cramped{a^2 + b^2}}a^{\wedge}\frac{a^2 + b^2}{a^2 + b^2}
  \frac{\cramped{a^2 + b^2}}{a^2 + b^2}
  \frac{a^2 + b^2}{\cramped{a^2 + b^2}}}
a^{\wedge}{
  a^{\wedge}{
    \frac{a^2 + b^2}{a^2 + b^2}
    \frac{\cramped{a^2 + b^2}}{a^2 + b^2}
    \frac{a^2 + b^2}{\cramped{a^2 + b^2}}}
}
\setminus\end{document}
```
 $a^2 + b^2 a^2 + b^2 a^2 + b^2$  $a^2 + b^2 a^2 + b^2 a^2 + b^2$  $\frac{a^2+b^2}{a^2+b^2}\frac{a^2+b^2}{a^2+b^2}\frac{a^2+b^2}{a^2+b^2}\frac{a^2+b^2}{a^2+b^2}\frac{a^2+b^2}{a^2+b^2}a^{\frac{a^2+b^2}{a^2+b^2}}\frac{a^2+b^2}{a^2+b^2}\frac{a^2+b^2}{a^2+b^2}$ 

> $a^2 + b^2 a^2 + b^2 a^2 + b^2$  $a^2 + b^2 a^2 + b^2 a^2 + b^2$

 $\frac{a^2+b^2}{a^2+b^2}\frac{a^2+b^2}{a^2+b^2}\frac{a^2+b^2}{a^2+b^2}\frac{a^2+b^2}{a^2+b^2}\frac{a^2+b^2}{a^2+b^2}\frac{a^2+b^2}{a^2+b^2}\frac{a^2+b^2}{a^2+b^2}$ 

 $a^2 + b^2$  $a^2 + b^2$   $a^2 + b^2$  $a^2 + b^2$ 

# **3.8 Test L601f**

```
\input{umtest-preamble}
\usepackage{mathtools}
\usepackage{unicode-math}
\setmathfont{XITS Math}
\begin{document}
\setminus[
\frac{a^2 + b^2}{a^2 + b^2}
\frac{\cosh{a^2 + b^2}}{a^2 + b^2}\frac{a^2 + b^2}{\cramped{a^2 + b^2}}
\setminus]
\lambda(
\frac{a^2 + b^2}{a^2 + b^2}
\frac{\cramped{a^2 + b^2}}{a^2 + b^2}
\frac{a^2 + b^2}{\cramped{a^2 + b^2}}
a^{\wedge}{
  \frac{a^2 + b^2}{a^2 + b^2}\frac{\cramped{a^2 + b^2}}{a^2 + b^2}
  \frac{a^2 + b^2}{\cramped{a^2 + b^2}}}
a^{\wedge}{
  a^{\wedge}{
    \frac{a^2 + b^2}{a^2 + b^2}
    \frac{\cosh{a^2 + b^2}}{a^2 + b^2}\frac{a^2 + b^2}{\cramped{a^2 + b^2}}
  }
}
\setminus\end{document}
```

```
a^2 + b^2 a^2 + b^2 a^2 + b^2a^2 + b^2 a^2 + b^2 a^2 + b^2a^2+b^2rac{a^2+b^2}{a^2+b^2}rac{a^2+b^2}{a^2+b^2}rac{a^2+b^2}{a^2+b^2}rac{a^2+b^2}{a^2+b^2}rac{a^2+b^2}{a^2+b^2} rac{a^2+b^2}{a^2+b^2} rac{a^2+b^2}{a^2+b^2} rac{a^2+b^2}{a^2+b^2} rac{a^2+b^2}{a^2+b^2} rac{a^2+b^2}{a^2+b^2}
```
# **3.9 Test L602b**

```
\input{umtest-preamble}
\usepackage{unicode-math}
\setmathfont{xits-math.otf}
\ExplSyntaxOn
\NewDocumentCommand \mathstylename { } {
    \mathtt {
        \prg_case_int:nnn { \luatexmathstyle } {
            { \displaystyle } { \token_to_str:N \displaystyle }
            \{ \text{luatexcramped display style="color: red; color: white; font-weight: bold; color: white; font-weight: bold; color: white; font{\textstyle } {\token_to_str:N\textstyle } \frampedtextstyle
             { \luatexcrampedtextstyle } { \token_to_str:N \erampedtextstyle }
             { \scriptstyle } { \token_to_str:N \scriptstyle }
             { \luatexcrampedscriptstyle } { \token_to_str:\\right\\text{\dimpedscriptstyle }
             { \scriptscriptstyle } { \token_to_str:N \scriptscriptstyle }
            {\luatexcrampedscriptscriptstyle } {\token_to_str:N \crampedscriptscriptstyle }
        } {
            outside math
        }
    }
}
\ExplSyntaxOff
                                                                                                          Ncrampedtextstyle<br>↓ \`>\`#`#`#`#`#`#`
                                                                                                          \crampedscriptstyle<br>/le\scriptstyle
                                                                                                          hondubAdebashdubko
```
\begin{document}

```
$\mathstylename \over \mathstylename$
```

```
$\luatexUstack{\mathstylename \over \mathstylename}$
```

```
$\frac{\mathstylename}{\mathstylename}$
```
\end{document}

# **3.10 Test L603b**

```
\input{umtest-preamble}
\usepackage{amsmath}
\usepackage{unicode-math}
\setmathfont{xits-math.otf}
\ExplSyntaxOn
\NewDocumentCommand \mathstylename { } {
   \mathtt {
      \prg_case_int:nnn { \luatexmathstyle } {
         { \displaystyle } { \token_to_str:N \displaystyle }
         { \luatexcrampeddisplaystyle } { \token_to_str:N \crampeddisplaystyle }
         { \textstyle } { \token_to_str:N \textstyle }
         { \luatexcrampedtextstyle } { \token_to_str:N \crampedtextstyle }
         { \scriptstyle } { \token_to_str:N \scriptstyle }
         { \luatexcrampedscriptstyle } { \token_to_str<u>:Nt&crampe</u>dscriptstyle }
         {\scriptscriptstyle } {\token_to_str:N \scr<sup>\</sup>IP\\sfr\in\\style }
         { \luatexcrampedscriptscriptstyle } { \\token_\<del>toms&r:N \cr</del>ampedscriptscriptstyle }
      } {
         outside math
      }
   }
}
\ExplSyntaxOff
\begin{document}
$\mathstylename \over \mathstylename$
$\luatexUstack{\mathstylename \over \mathstylename}$
$\frac{\mathstylename}{\mathstylename}$
$\dfrac{\mathstylename}{\mathstylename}$
$\tfrac{\mathstylename}{\mathstylename}$
$\binom{\mathstylename}{\mathstylename}$
$\genfrac{/}{)}{}{}{\mathstylename}{\mathstylename}$
\end{document}
                                                                                 \bar{\mathbf{s}}criptstyle
                                                                            \crampedscriptstyle
                                                                                \textstyle
                                                                            \crampedtextstyle
                                                                                \scriptstyle
                                                                            \crampedscriptstyle
                                                                            \left(\frac{1}{2} \times \frac{1}{2} \times \fraciscriptstyle
                                                                            /\overline{\frac{1}{\text{Crampedscriptstyle}}}scriptstyle
```
# **3.11 Test L604a**

```
\input{umtest-preamble}
\usepackage{amsmath}
\usepackage{graphicx}
\newcommand*{\test}[1]{%
  \parbox[b][50pt]{50pt}{\scalebox{3}{$#1$}}%
}
\begin{document}
\test{\sqrt[a]{b}}
\test{\sqrt[\uproot{10}a]{b}}
```

```
\test{\sqrt[\leftroot{10}a]{b}}
\test{\sqrt[\leftroot{10}\uproot{10}a]{b}}
\end{document}
```
# **3.12 Test L604b**

```
\input{umtest-preamble}
\usepackage{unicode-math}
\usepackage{amsmath}
\usepackage{graphicx}
\setmathfont{Cambria Math}
\newcommand*{\test}[1]{%
  \parbox[b][50pt]{50pt}{\scalebox{3}{$#1$}}%
}
\begin{document}
\test{\sqrt[a]{b}}
\test{\sqrt[\uproot{10}a]{b}}
```

```
\test{\sqrt[\leftroot{10}a]{b}}
\test{\sqrt[\leftroot{10}\uproot{10}a]{b}}
\end{document}
```
# **3.13 Test L650a**

```
\input{umtest-preamble}
\usepackage{unicode-math}
\usepackage{mathtools}
\setmathfont{Cambria Math}
\begin{document}
\sqrt{ }\coloneq
\coloneqq
\eqcolon
\eqqcolon
\setminus]
\end{document}
```

$$
\frac{\sqrt[a]{b}}{\sqrt[b]{b}} \frac{a}{\sqrt{b}}
$$

 $\overline{a}$  $\sqrt[n]{b}$  $\boldsymbol{a}$  $\sqrt{b}$  $\boldsymbol{a}$  $\sqrt{b}$  $\boldsymbol{a}$  $\sqrt{b}$ 

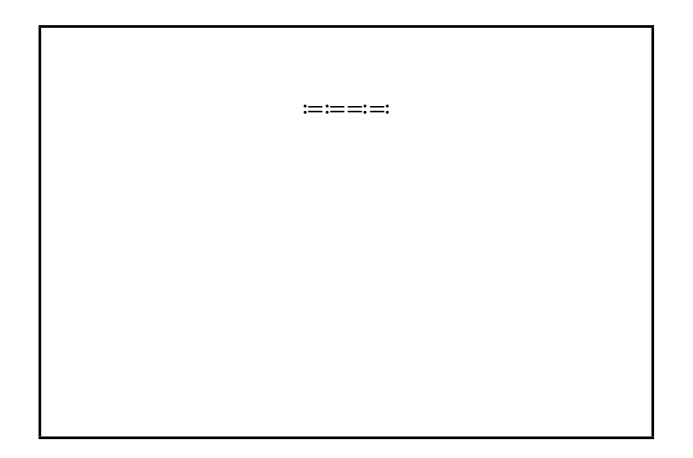

# **3.14 Test L650b**

```
\input{umtest-preamble}
\usepackage{unicode-math}
\usepackage{colonequals}
\setmathfont{Cambria Math}
\begin{document}
\setminus[
\coloneq
\colonequals
\eqcolon
\equalscolon
\setminus]
\end{document}
```
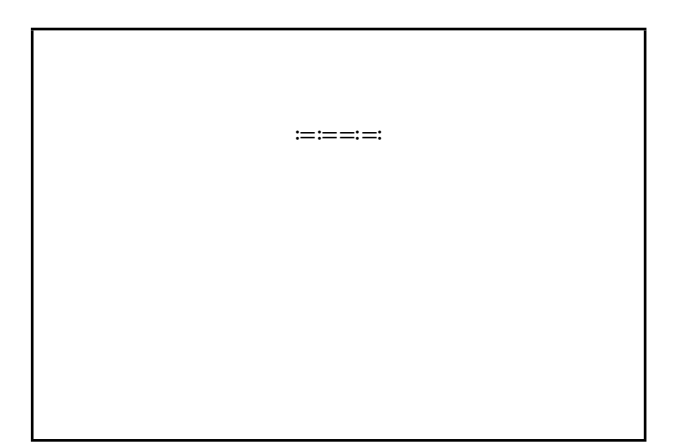

# **4 XƎLATEX test files**

# **4.1 Test X002a**

```
\input{umtest-preamble}
\usepackage[math-style=TeX]{unicode-math}
\setmathfont{Cambria Math}
\begin{document}
\[\GREEKtext\]
\[\greektext\]
\[\GREEKmath\]
\[\greekmath\]
\end{document}
```
ΑΒΓΔΕΖΗΘϴΙΚΛΜΝΞΟΠΡΣΤΥΦΧΨΩ

αβγδεεζηθθικκλμνξοπωρρςστυφφχψω ΑΒΓΔΕΖΗΘϴΙΚΛΜΝΞΟΠΡΣΤΥΦΧΨΩ αβγδεεζηθθικκλμνξοπωρρςστυφφχψω

# **4.2 Test X002b**

```
\input{umtest-preamble}
\usepackage[math-style=ISO]{unicode-math}
\setmathfont{Cambria Math}
\begin{document}
\[\GREEKtext\]
\[\greektext\]
\[\GREEKmath\]
\[\greekmath\]
\end{document}
```
ΑΒΓΔΕΖΗΘΘΙΚΛΜΝΕΟΠΡΣΤΥΦΧΨΩ

αβγδεεζηθθικκλμνξοπωρρςστυφφχψω ΑΒΓΔΕΖΗΘΘΙΚΛΜΝΕΟΠΡΣΤΥΦΧΨΩ αβγδεεζηθθικκλμνξοπωρρςστυφφχψω

# **4.3 Test X002c**

```
\input{umtest-preamble}
\usepackage[math-style=literal]{unicode-math}
\setmathfont{Cambria Math}
\begin{document}
\[\GREEKtext\]
\[\greektext\]
\[\GREEKmath\]
\[\greekmath\]
\end{document}
```
# **4.4 Test X002d**

```
\input{umtest-preamble}
\usepackage[math-style=french]{unicode-math}
\setmathfont{Cambria Math}
\begin{document}
\[\GREEKtext\]
\[\greektext\]
\[\GREEKmath\]
\[\greekmath\]
\end{document}
```
# ΑΒΓΔΕΖΗΘϴΙΚΛΜΝΞΟΠΡΣΤΥΦΧΨΩ αβγδεεζηθθικκλμνξοπωρρεστυφφχψω ΑΒΓΔΕΖΗΘΘΙΚΛΜΝΞΟΠΡΣΤΥΦΧΨΩ αβγδεεζηθθικκλμνξοπωρρςστυφφχψω

ΑΒΓΔΕΖΗΘϴΙΚΛΜΝΞΟΠΡΣΤΥΦΧΨΩ

αβγδεεζηθθικαλμνξοπωρρεςστυφφχψω ΑΒΓΔΕΖΗΘϴΙΚΛΜΝΞΟΠΡΣΤΥΦΧΨΩ αβγδεεζηθθικκλμνξοπωρρεστυφφχψω

# **4.5 Test X002e**

\input{umtest-preamble} \usepackage[math-style=upright]{unicode-math} \setmathfont{Cambria Math} \begin{document} \[\GREEKtext\] \[\greektext\] \[\GREEKmath\] \[\greekmath\] \end{document}

ΑΒΓΔΕΖΗΘϴΙΚΛΜΝΞΟΠΡΣΤΥΦΧΨΩ

αβγδεεζηθθικκλμνξοπωρρςστυφφχψω ΑΒΓΔΕΖΗΘϴΙΚΛΜΝΞΟΠΡΣΤΥΦΧΨΩ αβγδεεζηθθικκλμνξοπωρρεστυφφχψω

# **4.6 Test X003a**

```
\input{umtest-preamble}
\usepackage[bold-style=TeX]{unicode-math}
\setmathfont{Cambria Math}
\begin{document}
\[\LATINmathbfup\]
\[\LATINmathbfit\]
\[\latinmathbfup\]
\[\latinmathbfit\]
\[\numbersmathbfup\]
\end{document}
```
# **4.7 Test X003b**

```
\input{umtest-preamble}
\usepackage[bold-style=TeX]{unicode-math}
\setmathfont{Cambria Math}
\begin{document}
\[\GREEKmathbfup\]
\[\GREEKmathbfit\]
\[\greekmathbfup\]
\[\greekmathbfit\]
\end{document}
```
abcdefghijklmnopqrstuvwxyz abcdefghijklmnopqrstuvwxyz 0123456789

ABCDEFGHIJKLMNOPQRSTUVWXYZ ABCDEFGHIJKLMNOPQRSTUVWXYZ

ΑΒΓΔΕΖΗΘΘΙΚΛΜΝΞΟΠΡΣΤΥΦΧΨΩ ΑΒΓΔΕΖΗΘΘΙΚΛΜΝΞΟΠΡΣΤΥΦΧΨΩ αβγδεεζηθθικκλμνξοπωρρςστυφφχψω αβγδεεζηθθικκλμνξοπωρρςστυφφχψω

# **4.8 Test X003c**

```
\input{umtest-preamble}
\usepackage[bold-style=TeX]{unicode-math}
\setmathfont{Cambria Math}
\begin{document}
\[\mathbf\LATINmath\]
\[\mathbf\LATINtext\]
\[\mathbf\latinmath\]
\[\mathbf\latintext\]
\[\mathbf{0123456789}\]
\end{document}
```
ABCDEFGHIJKLMNOPQRSTUVWXYZ

ABCDEFGHIJKLMNOPQRSTUVWXYZ abcdefghijklmnopqrstuvwxyz abcdefghijklmnopqrstuvwxyz 0123456789

# **4.9 Test X003d**

```
\input{umtest-preamble}
\usepackage[bold-style=TeX]{unicode-math}
\setmathfont{Cambria Math}
\begin{document}
\[\mathbf\GREEKmath\]
\[\mathbf\GREEKtext\]
\[\mathbf\greekmath\]
\[\mathbf\greektext\]
\end{document}
```
ΑΒΓΔΕΖΗΘΘΙΚΛΜΝΞΟΠΡΣΤΥΦΧΨΩ ΑΒΓΔΕΖΗΘΘΙΚΛΜΝΞΟΠΡΣΤΥΦΧΨΩ αβγδεεζηθθικκλμνξοπωρρςστυφφχψω αβγδεεζηθθικκλμνξοπωρρςστυφφχψω

# **4.10 Test X003e**

```
\input{umtest-preamble}
\usepackage[bold-style=ISO]{unicode-math}
\setmathfont{Cambria Math}
\begin{document}
\[\LATINmathbfup\]
\[\LATINmathbfit\]
\[\latinmathbfup\]
\[\latinmathbfit\]
\[\numbersmathbfup\]
\end{document}
```
ABCDEFGHIJKLMNOPQRSTUVWXYZ ABCDEFGHIJKLMNOPQRSTUVWXYZ  $abcdefghijklmnopqrstuvwxyz$ abcdefghijklmnopqrstuvwxyz 0123456789

#### **4.11 Test X003f**

```
\input{umtest-preamble}
\usepackage[bold-style=ISO]{unicode-math}
\setmathfont{Cambria Math}
\begin{document}
\[\GREEKmathbfup\]
\[\GREEKmathbfit\]
\[\greekmathbfup\]
\[\greekmathbfit\]
\end{document}
```
ΑΒΓΔΕΖΗΘΘΙΚΛΜΝΞΟΠΡΣΤΥΦΧΨΩ

ΑΒΓΔΕΖΗΘΘΙΚΛΜΝΞΟΠΡΣΤΥΦΧΨΩ αβγδεεζηθθικκλμνξοπωρρςστυφφχψω αβγδεεζηθθικκλμνξοπωρρςστυφφχψω

# **4.12 Test X003g**

```
\input{umtest-preamble}
\usepackage[bold-style=ISO]{unicode-math}
\setmathfont{Cambria Math}
\begin{document}
\[\mathbf\LATINmath\]
\[\mathbf\LATINtext\]
\[\mathbf\latinmath\]
\[\mathbf\latintext\]
\[\mathbf{0123456789}\]
\end{document}
```
#### ABCDEFGHIJKLMNOPORSTUVWXYZ

ABCDEFGHIJKLMNOPQRSTUVWXYZ  $abcdefghijklmnopqrstuvwxyz$  $abcdefghijklmnopqrstuvwxyz$ 0123456789

# **4.13 Test X003h**

```
\input{umtest-preamble}
\usepackage[bold-style=ISO]{unicode-math}
\setmathfont{Cambria Math}
\begin{document}
\[\mathbf\GREEKmath\]
\[\mathbf\GREEKtext\]
\[\mathbf\greekmath\]
\[\mathbf\greektext\]
\end{document}
```
ΑΒΓΔΕΖΗΘΘΙΚΛΜΝΞΟΠΡΣΤΥΦΧΨΩ ΑΒΓΔΕΖΗΘΘΙΚΛΜΝΞΟΠΡΣΤΥΦΧΨΩ αβγδεεζηθθικκλμνξοπωρρςστυφφχψω αβγδεεζηθθικκλμνξοπωρρςστυφφχψω

# **4.14 Test X003i**

```
\input{umtest-preamble}
\usepackage[bold-style=upright]{unicode-math}
\setmathfont{Cambria Math}
\begin{document}
\[\LATINmathbfup\]
\[\LATINmathbfit\]
\[\latinmathbfup\]
\[\latinmathbfit\]
\[\numbersmathbfup\]
\end{document}
```
ABCDEFGHIJKLMNOPQRSTUVWXYZ

ABCDEFGHIJKLMNOPQRSTUVWXYZ abcdefghijklmnopqrstuvwxyz abcdefghijklmnopqrstuvwxyz 0123456789

# **4.15 Test X003j**

```
\input{umtest-preamble}
\usepackage[bold-style=upright]{unicode-math}
\setmathfont{Cambria Math}
\begin{document}
\[\GREEKmathbfup\]
\[\GREEKmathbfit\]
\[\greekmathbfup\]
\[\greekmathbfit\]
\end{document}
```
# ΑΒΓΔΕΖΗΘΘΙΚΛΜΝΞΟΠΡΣΤΥΦΧΨΩ ΑΒΓΔΕΖΗΘΘΙΚΛΜΝΞΟΠΡΣΤΥΦΧΨΩ αβγδεεζηθθικκλμνξοπωρρεστυφφχψω αβγδεεζηθθικκλμνξοπωρρςστυφφχψω

**4.16 Test X003k**

```
\input{umtest-preamble}
\usepackage[bold-style=upright]{unicode-math}
\setmathfont{Cambria Math}
\begin{document}
\[\mathbf\LATINmath\]
\[\mathbf\LATINtext\]
\[\mathbf\latinmath\]
\[\mathbf\latintext\]
\[\mathbf{0123456789}\]
\end{document}
```
ABCDEFGHIJKLMNOPQRSTUVWXYZ ABCDEFGHIJKLMNOPORSTUVWXYZ abcdefghijklmnopqrstuvwxyz abcdefghijklmnopqrstuvwxyz 0123456789

**4.17 Test X003l**

\input{umtest-preamble} \usepackage[bold-style=upright]{unicode-math} \setmathfont{Cambria Math} \begin{document} \[\mathbf\GREEKmath\] \[\mathbf\GREEKtext\] \[\mathbf\greekmath\] \[\mathbf\greektext\] \end{document}

ΑΒΓΔΕΖΗΘΘΙΚΛΜΝΞΟΠΡΣΤΥΦΧΨΩ

ΑΒΓΔΕΖΗΘΘΙΚΛΜΝΞΟΠΡΣΤΥΦΧΨΩ αβγδεεζηθθικκλμνξοπωρρεστυφφχψω αβγδεεζηθθικκλμνξοπωρρςστυφφχψω

# **4.18 Test X003m**

```
\input{umtest-preamble}
\usepackage[bold-style=literal]{unicode-math}
\setmathfont{Cambria Math}
\begin{document}
\[\LATINmathbfup\]
\[\LATINmathbfit\]
\[\latinmathbfup\]
\[\latinmathbfit\]
\[\numbersmathbfup\]
\end{document}
```
#### ABCDEFGHIJKLMNOPQRSTUVWXYZ

ABCDEFGHIJKLMNOPQRSTUVWXYZ abcdefghijklmnopqrstuvwxyz  $abcdefghijklmnopqrstuvwxyz$ 0123456789

**4.19 Test X003n**

```
\input{umtest-preamble}
\usepackage[bold-style=literal]{unicode-math}
\setmathfont{Cambria Math}
\begin{document}
\[\GREEKmathbfup\]
\[\GREEKmathbfit\]
\[\greekmathbfup\]
\[\greekmathbfit\]
\end{document}
```
ΑΒΓΔΕΖΗΘΘΙΚΛΜΝΞΟΠΡΣΤΥΦΧΨΩ

ΑΒΓΔΕΖΗΘΘΙΚΛΜΝΞΟΠΡΣΤΥΦΧΨΩ αβγδεεζηθθικκλμνξοπωρρεστυφφχψω αβγδεεζηθθικκλμνξοπωρρςστυφφχψω

**4.20 Test X003o**

```
\input{umtest-preamble}
\usepackage[bold-style=literal]{unicode-math}
\setmathfont{Cambria Math}
\begin{document}
\[\mathbf\LATINmath\]
\[\mathbf\LATINtext\]
\[\mathbf\latinmath\]
\[\mathbf\latintext\]
\[\mathbf{0123456789}\]
\end{document}
```
ABCDEFGHIJKLMNOPQRSTUVWXYZ

**ABCDEFGHIIKLMNOPORSTUVWXYZ** 

abcdefghijklmnopqrstuvwxyz abcdefghijklmnopqrstuvwxyz 0123456789

# **4.21 Test X003p**

```
\input{umtest-preamble}
\usepackage[bold-style=literal]{unicode-math}
\setmathfont{Cambria Math}
\begin{document}
\[\mathbf\GREEKmath\]
\[\mathbf\GREEKtext\]
\[\mathbf\greekmath\]
\[\mathbf\greektext\]
\end{document}
```
ΑΒΓΔΕΖΗΘΘΙΚΛΜΝΞΟΠΡΣΤΥΦΧΨΩ

ΑΒΓΔΕΖΗΘΘΙΚΛΜΝΞΟΠΡΣΤΥΦΧΨΩ αβγδεεζηθθικκλμνξοπωρρςστυφφχψω αβγδεεζηθθικκλμνξοπωρριστυφφχψω

# **4.22 Test X004a**

```
\input{umtest-preamble}
\usepackage[sans-style=upright]{unicode-math}
\setmathfont{Cambria Math}
\begin{document}
\[\LATINmathsfup\]
\[\LATINmathsfit\]
\[\latinmathsfup\]
\[\latinmathsfit\]
\[\numbersmathsfup\]
\end{document}
```
ABCDEFGHIJKLMNOPQRSTUVWXYZ ABCDEFGHIJKLMNOPQRSTUVWXYZ abcdefghijklmnopqrstuvwxyz abcdefghijklmnopqrstuvwxyz 0123456789

# **4.23 Test X004b**

```
\input{umtest-preamble}
\usepackage[sans-style=upright]{unicode-math}
\setmathfont{Cambria Math}
\begin{document}
\[\mathsf{\LATINtext}\]
\[\mathsf{\LATINmath}\]
\[\mathsf{\latintext}\]
\[\mathsf{\latinmath}\]
\[\mathsf{0123456789}\]
\end{document}
```
ABCDEFGHIJKLMNOPQRSTUVWXYZ

ABCDEFGHIJKLMNOPQRSTUVWXYZ abcdefghijklmnopqrstuvwxyz abcdefghijklmnopqrstuvwxyz 0123456789

# **4.24 Test X004c**

```
\input{umtest-preamble}
\usepackage[sans-style=italic]{unicode-math}
\setmathfont{Cambria Math}
\begin{document}
\[\LATINmathsfup\]
\[\LATINmathsfit\]
\[\latinmathsfup\]
\[\latinmathsfit\]
\[\numbersmathsfup\]
\end{document}
```
ABCDEFGHIJKLMNOPQRSTUVWXYZ ABCDEFGHIJKLMNOPQRSTUVWXYZ abcdef ghijklmnopgrstuvwxyz abcdefghijklmnopqrstuvwxyz 0123456789

# **4.25 Test X004d**

```
\input{umtest-preamble}
\usepackage[sans-style=italic]{unicode-math}
\setmathfont{Cambria Math}
\begin{document}
\[\mathsf{\LATINtext}\]
\[\mathsf{\LATINmath}\]
\[\mathsf{\latintext}\]
\[\mathsf{\latinmath}\]
\[\mathsf{0123456789}\]
\end{document}
```
ABCDEFGHIJKLMNOPORSTUVWXYZ ABCDEFGHIJKLMNOPQRSTUVWXYZ abcdefghijklmnopgrstuvwxyz abcdefghijklmnopqrstuvwxyz 0123456789

# **4.26 Test X004e**

```
\input{umtest-preamble}
\usepackage[sans-style=literal]{unicode-math}
\setmathfont{Cambria Math}
\begin{document}
\[\LATINmathsfup\]
\[\LATINmathsfit\]
\[\latinmathsfup\]
\[\latinmathsfit\]
\[\numbersmathsfup\]
\end{document}
```
#### ABCDEFGHIJKLMNOPQRSTUVWXYZ

ABCDEFGHIJKLMNOPQRSTUVWXYZ abcdefghijklmnopqrstuvwxyz abcdefghijklmnopqrstuvwxyz 0123456789

# **4.27 Test X004f**

```
\input{umtest-preamble}
\usepackage[sans-style=literal]{unicode-math}
\setmathfont{Cambria Math}
\begin{document}
\[\mathsf{\LATINtext}\]
\[\mathsf{\LATINmath}\]
\[\mathsf{\latintext}\]
\[\mathsf{\latinmath}\]
\[\mathsf{0123456789}\]
\end{document}
```
ABCDEFGHIJKLMNOPQRSTUVWXYZ ABCDEFGHIJKLMNOPQRSTUVWXYZ abcdefghijklmnopgrstuvwxyz abcdefghijklmnopqrstuvwxyz 0123456789

**4.28 Test X005a**

```
\input{umtest-preamble}
\usepackage[sans-style=upright]{unicode-math}
\setmathfont{Code2001}
\begin{document}
\[\LATINmathbfsfup\]
\[\LATINmathbfsfit\]
\[\latinmathbfsfup\]
\[\latinmathbfsfit\]
\[\numbersmathbfsfup\]
\end{document}
```
ABCDEFGHIJKLMNOPQRSTUVWXYZ ABCDEFGHIJKLMNOPQRSTUVWXYZ abcdefghijklmnopqrstuvwxyz abcdefghijklmnopqrstuvwxyz 0123456789

# **4.29 Test X005b**

```
\input{umtest-preamble}
\usepackage[sans-style=upright]{unicode-math}
\setmathfont{Code2001}
\begin{document}
\[\GREEKmathbfsfup\]
\[\GREEKmathbfsfit\]
\[\greekmathbfsfup\]
\[\greekmathbfsfit\]
\end{document}
```
ΑΒΓΔΕΖΗΘΘΙΚΛΜΝΞΟΠΡΣΤΥΦΧΨΩ

ΑΒΓΔΕΖΗΘΘΙΚΛΜΝΞΟΠΡΣΤΥΦΧΨΩ αβγ∂εεζηθ9ικκλμνξοπωρρςστυφ9χψω αβγ∂εεζηθ9ικκλμνξοπωρρςστυφ9χψω

# **4.30 Test X005c**

```
\input{umtest-preamble}
\usepackage[sans-style=upright]{unicode-math}
\setmathfont{Code2001}
\begin{document}
\[\mathbfsf\LATINmath\]
\[\mathbfsf\LATINtext\]
\[\mathbfsf\latinmath\]
\[\mathbfsf\latintext\]
\[\mathbfsf{0123456789}\]
\end{document}
```
ABCDEFGHIJKLMNOPQRSTUVWXYZ ABCDEFGHIJKLMNOPQRSTUVWXYZ abcdefghijklmnopgrstuvwxyz abcdefghijklmnopqrstuvwxyz 0123456789

# **4.31 Test X005d**

```
\input{umtest-preamble}
\usepackage[sans-style=upright]{unicode-math}
\setmathfont{Code2001}
\begin{document}
\[\mathbfsf\GREEKmath\]
\[\mathbfsf\GREEKtext\]
\[\mathbfsf\greekmath\]
\[\mathbfsf\greektext\]
\end{document}
```
ΑΒΓΔΕΖΗΘΘΙΚΛΜΝΞΟΠΡΣΤΥΦΧΨΩ ΑΒΓΔΕΖΗΘΘΙΚΛΜΝΞΟΠΡΣΤΥΦΧΨΩ αβγ∂εεζηθ9ικκλμνξοπωρęςστυφφχψω αβγδεεζηθθικκλμνξοπωρρςστυφφχψω

# **4.32 Test X005e**

```
\input{umtest-preamble}
\usepackage[sans-style=italic]{unicode-math}
\setmathfont{Code2001}
\begin{document}
\[\LATINmathbfsfup\]
\[\LATINmathbfsfit\]
\[\latinmathbfsfup\]
\[\latinmathbfsfit\]
\[\numbersmathbfsfup\]
\end{document}
```
ABCDEFGHIJKLMNOPQRSTUVWXYZ

ABCDEFGHIJKLMNOPQRSTUVWXYZ abcdefghijklmnopqrstuvwxyz abcdefghijklmnopqrstuvwxyz 0123456789

# **4.33 Test X005f**

```
\input{umtest-preamble}
\usepackage[sans-style=italic]{unicode-math}
\setmathfont{Code2001}
\begin{document}
\[\GREEKmathbfsfup\]
\[\GREEKmathbfsfit\]
\[\greekmathbfsfup\]
\[\greekmathbfsfit\]
\end{document}
```
**ΑΒΓΔΕΖΗΘΘΙΚΑΜΝΞΟΠΡΣΤΥΦΧΨΩ ΑΒΓΔΕΖΗΘΘΙΚΑΜΝΞΟΠΡΣΤΥΦΧΨΩ** αβγ∂εεζηθθικκλμνξοπωρρςστυφθχψω αβγ∂εεζηθθικκλμνξοπισροςστυφθχψω

# **4.34 Test X005g**

```
\input{umtest-preamble}
\usepackage[sans-style=italic]{unicode-math}
\setmathfont{Code2001}
\begin{document}
\[\mathbfsf\LATINmath\]
\[\mathbfsf\LATINtext\]
\[\mathbfsf\latinmath\]
\[\mathbfsf\latintext\]
\[\mathbfsf{0123456789}\]
\end{document}
```
ABCDEFGHIJKLMNOPQRSTUVWXYZ ABCDEFGHIJKLMNOPQRSTUVWXYZ abcdefghijklmnopqrstuvwxyz abcdefghijklmnopgrstuvwxyz 0123456789

# **4.35 Test X005h**

```
\input{umtest-preamble}
\usepackage[sans-style=italic]{unicode-math}
\setmathfont{Code2001}
\begin{document}
\[\mathbfsf\GREEKmath\]
\[\mathbfsf\GREEKtext\]
\[\mathbfsf\greekmath\]
\[\mathbfsf\greektext\]
\end{document}
```
**ΑΒΓΔΕΖΗΘΘΙΚΑΜΝΞΟΠΡΣΤΥΦΧΨΩ ΑΒΓΔΕΖΗΘΘΙΚΑΜΝΞΟΠΡΣΤΥΦΧΨΩ** αβγδεεζηθθικκλμνξοπωρρςστυφφχψω αβγ∂εεζηθθικκλμνξοπωρρςστυφφχψω

# **4.36 Test X005i**

```
\input{umtest-preamble}
\usepackage[sans-style=literal]{unicode-math}
\setmathfont{Code2001}
\begin{document}
\[\LATINmathbfsfup\]
\[\LATINmathbfsfit\]
\[\latinmathbfsfup\]
\[\latinmathbfsfit\]
\[\numbersmathbfsfup\]
\end{document}
```
ABCDEFGHIJKLMNOPQRSTUVWXYZ ABCDEFGHIJKLMNOPQRSTUVWXYZ abcdefghijklmnopqrstuvwxyz abcdefghijklmnopqrstuvwxyz 0123456789

**4.37 Test X005j**

```
\input{umtest-preamble}
\usepackage[sans-style=literal]{unicode-math}
\setmathfont{Code2001}
\begin{document}
\[\GREEKmathbfsfup\]
\[\GREEKmathbfsfit\]
\[\greekmathbfsfup\]
\[\greekmathbfsfit\]
\end{document}
```
ΑΒΓΔΕΖΗΘΘΙΚΛΜΝΞΟΠΡΣΤΥΦΧΨΩ **ΑΒΓΔΕΖΗΘΘΙΚΑΜΝΞΟΠΡΣΤΥΦΧΨΩ** αβγδεεζηθθικκλμνξοπωρρςστυφθχψω αβγ∂εεζηθθικκλμνξοπωρρςστυφθχψω

# **4.38 Test X005k**

```
\input{umtest-preamble}
\usepackage[sans-style=literal]{unicode-math}
\setmathfont{Code2001}
\begin{document}
\[\mathbfsf\LATINmath\]
\[\mathbfsf\LATINtext\]
\[\mathbfsf\latinmath\]
\[\mathbfsf\latintext\]
\[\mathbfsf{0123456789}\]
\end{document}
```
ABCDEFGHIJKLMNOPQRSTUVWXYZ ABCDEFGHIJKLMNOPQRSTUVWXYZ abcdefghijklmnopqrstuvwxyz abcdefghijklmnopqrstuvwxyz 0123456789

# **4.39 Test X005l**

```
\input{umtest-preamble}
\usepackage[sans-style=literal]{unicode-math}
\setmathfont{Code2001}
\begin{document}
\[\mathbfsf\GREEKmath\]
\[\mathbfsf\GREEKtext\]
\[\mathbfsf\greekmath\]
\[\mathbfsf\greektext\]
\end{document}
```
**4.40 Test X010a**

```
\input{umtest-preamble}
\usepackage{unicode-math}
\setmathfont{Cambria Math}
\begin{document}
\[\mathscr{\LATINtext}\]
\[\mathscr{\latintext}\]
\[\mathscr{\LATINmath}\]
\[\mathscr{\latinmath}\]
\end{document}
```
**ΑΒΓΔΕΖΗΘΘΙΚΑΜΝΞΟΠΡΣΤΥΦΧΨΩ** ΑΒΓΔΕΖΗΘΘΙΚΛΜΝΞΟΠΡΣΤΥΦΧΨΩ αβγδεεζηθθικκλμνξοπωρρςστυφφχψω αβγθεεζηθθικκλμνξοπωρρςστυφφχψω

ABCDEFGHIJKLMNOPQRSTUVWXYZ

abcdefghijklmnoparstuvwxyz ABCDEFGHIJKLMNOPQRSTUVWXYZ abcdefghijklmnoparstuvwxyz

# **4.41 Test X010b**

```
\input{umtest-preamble}
\usepackage{unicode-math}
\setmathfont{Cambria Math}
\begin{document}
\[\LATINmathscr\]
\[\latinmathscr\]
\[\reservedmathscr\]
\end{document}
```
ABCDEFGHIJKLMNOPQRSTUVWXYZ

abcdefghijklmnoparstuvwxyz 22222222

```
\input{umtest-preamble}
\usepackage{unicode-math}
\setmathfont{Cambria Math}
\begin{document}
\[\mathfrak{\LATINtext}\]
\[\mathfrak{\latintext}\]
\[\mathfrak{\LATINmath}\]
\[\mathfrak{\latinmath}\]
\end{document}
```
# **4.43 Test X010d**

```
\input{umtest-preamble}
\usepackage{unicode-math}
\setmathfont{Cambria Math}
\begin{document}
\[\LATINmathfrak\]
\[\latinmathfrak\]
\[\reservedmathfrak\]
\end{document}
```
**4.44 Test X011a**

```
\input{umtest-preamble}
\usepackage{unicode-math}
\setmathfont{Cambria Math}
\begin{document}
\[\mathup{\LATINtext}\]
\[\mathup{\latintext}\]
\[\mathup{\LATINmath}\]
\[\mathup{\latinmath}\]
\end{document}
```
UBCDEFGHIJKLMNOPORSIUBWXYZ abcdefghijfImnopqrstuvwxn3 UBCDEFGHIJRLMNOPORSTUBWXYZ abcdefghijflmnopqrstuvwxn3

#### UBCDEFG5JJRLMNOPQRSTUBWXVZ

abcdefghijfImnopqrstuvwxn3 222222

ABCDEFGHIJKLMNOPQRSTUVWXYZ

abcdefghijklmnopqrstuvwxyz ABCDEFGHIJKLMNOPQRSTUVWXYZ abcdefghijklmnopqrstuvwxyz

# **4.45 Test X011b**

\input{umtest-preamble} \usepackage{unicode-math} \setmathfont{Cambria Math} \begin{document} \[\mathup{\GREEKtext}\] \[\mathup{\greektext}\] \[\mathup{\GREEKmath}\] \[\mathup{\greekmath}\] \end{document}

# **4.46 Test X012a**

```
\input{umtest-preamble}
\usepackage{unicode-math}
\setmathfont{Cambria Math}
\begin{document}
\[\mathit{\LATINtext}\]
\[\mathit{\latintext}\]
\[\mathit{\LATINmath}\]
\[\mathit{\latinmath}\]
\end{document}
```
ΑΒΓΔΕΖΗΘϴΙΚΛΜΝΞΟΠΡΣΤΥΦΧΨΩ αβγδεεζηθθικκλμνξοπωρρεστυφφχψω ΑΒΓΔΕΖΗΘϴΙΚΛΜΝΞΟΠΡΣΤΥΦΧΨΩ αβγδεεζηθθικαλμνξοπωρρεστυφφχψω

ABCDEFGHIJKLMNOPQRSTUVWXYZ abcdef ghijklmnopqrstuvwxyz ABCDEFGHIJKLMNOPQRSTUVWXYZ abcdef ghijklmnopqrstuvwxyz

#### **4.47 Test X012b**

```
\input{umtest-preamble}
\usepackage{unicode-math}
\setmathfont{Cambria Math}
\begin{document}
\[\mathit{\GREEKtext}\]
\[\mathit{\greektext}\]
\[\mathit{\GREEKmath}\]
\[\mathit{\greekmath}\]
\end{document}
```
ΑΒΓΔΕΖΗΘΘΙΚΛΜΝΞΟΠΡΣΤΥΦΧΨΩ

αβγδεεζηθθικκλμνξοπωρρςστυφφχψω ΑΒΓΔΕΖΗΘΘΙΚΛΜΝΕΟΠΡΣΤΥΦΧΨΩ αβγδεεζηθθικκλμνξοπωρρςστυφφχψω

# **4.48 Test X013a**

\input{umtest-preamble} \usepackage{unicode-math} \setmathfont{Cambria Math} \begin{document} \[\mathbb{\LATINtext}\] \[\mathbb{\latintext}\] \[\mathbb{\LATINmath}\] \[\mathbb{\latinmath}\] \end{document}

**ABCDEFGHIJKLMNOPQRSTUVWXYZ** abcdefghijklmmopqrstuvwxyz **ABCDEFGHIIKLMNOPORSTUVWXYZ** abcdefghijklmmopqrstuvwxyz

# **4.49 Test X013b**

```
\input{umtest-preamble}
\usepackage{unicode-math}
\setmathfont{Cambria Math}
\begin{document}
\[\mathbb{0123456789}\]
\[\numbersmathbb\]
\end{document}
```
0123456789

0123456789

# **4.50 Test X013c**

```
\input{umtest-preamble}
\usepackage{unicode-math}
\setmathfont{Cambria Math}
\begin{document}
\[\LATINmathbb\]
\[\latinmathbb\]
\[\reservedmathbb\]
\end{document}
```
ABCDEFGHIJKLMNOPQRSTUVWXYZ

abcdefghijklmmopqrstuvwxyz 2222222

# **4.51 Test X013d**

```
\input{umtest-preamble}
\usepackage{unicode-math}
\setmathfont{STIXGeneral}
\begin{document}
\[\ \{\mathsf{mathbb}\{\mathsf{mIv}\} \qquad \mathsf{mathbb}\{\mathsf{mIv}\} \]\]\[\ \mathbb{b}\{\sum_0^1 \]\[ \mathbb{∑}_0^1 \]
\[ \Bbbsum_0^1 \]
\end{document}
```

$$
\begin{array}{ccc}\n\text{wT} & \text{wT} & \text{wT} \\
\sum_{0}^{1} & & \\
\sum_{0}^{1} & & \\
\frac{1}{2} & & \\
\end{array}
$$

# **4.52 Test X013e**

```
\input{umtest-preamble}
\usepackage{unicode-math}
\setmathfont{Cambria Math}
\begin{document}
\[\mathbbit{Ddeij}\qquad\mathbbit{@@@@}\]
\end{document}
```
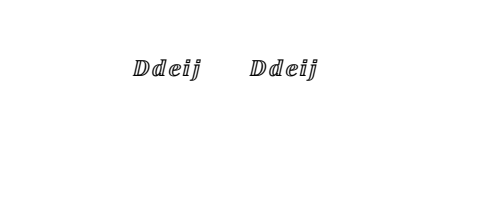

# **4.53 Test X014a**

```
\input{umtest-preamble}
\usepackage{unicode-math}
\setmathfont{Cambria Math}
\begin{document}
\[\mathsfup{\LATINtext}\]
\[\mathsfup{\latintext}\]
\[\mathsfup{\LATINmath}\]
\[\mathsfup{\latinmath}\]
\end{document}
```
ABCDEFGHIJKLMNOPQRSTUVWXYZ

abcdefghijklmnopgrstuvwxyz ABCDEFGHIJKLMNOPQRSTUVWXYZ abcdefghijklmnopqrstuvwxyz

# **4.54 Test X014b**

```
\input{umtest-preamble}
\usepackage{unicode-math}
\setmathfont{Cambria Math}
\begin{document}
\[\mathsfup{0123456789}\]
\[\numbersmathsfup\]
\end{document}
```
**4.55 Test X014c**

```
\input{umtest-preamble}
\usepackage{unicode-math}
\setmathfont{Cambria Math}
\begin{document}
\[\LATINmathsfup\]
\[\latinmathsfup\]
\end{document}
```
**4.56 Test X015a**

```
\input{umtest-preamble}
\usepackage{unicode-math}
\setmathfont{Cambria Math}
\begin{document}
\[\mathsfit{\LATINtext}\]
\[\mathsfit{\latintext}\]
\[\mathsfit{\LATINmath}\]
\[\mathsfit{\latinmath}\]
\[\mathsfit{0123456789}\]
\end{document}
```
ABCDEFGHIJKLMNOPQRSTUVWXYZ

abcdefghijklmnopqrstuvwxyz

ABCDEFGHIJKLMNOPQRSTUVWXYZ

abcdef ghijklmnopgrstuvwxyz ABCDEFGHIJKLMNOPQRSTUVWXYZ abcdef ghijklmnopqrstuvwxyz 0123456789

0123456789

0123456789

# **4.57 Test X015b**

```
\input{umtest-preamble}
\usepackage{unicode-math}
\setmathfont{Cambria Math}
\begin{document}
\[\LATINmathsfit\]
\[\latinmathsfit\]
\end{document}
```
# **4.58 Test X016a**

```
\input{umtest-preamble}
\usepackage{unicode-math}
\setmathfont{Asana-Math.otf}
\begin{document}
\[\mathtt{\LATINtext}\]
\[\mathtt{\latintext}\]
\[\mathsf{LATINmath}\]\[\mathtt{\latinmath}\]
\end{document}
```
ABCDEFGHIJKLMNOPQRSTUVWXYZ

abcdefghijklmnopqrstuvwxyz ABCDEFGHIJKLMNOPQRSTUVWXYZ abcdefghijklmnopqrstuvwxyz

# **4.59 Test X016b**

\input{umtest-preamble} \usepackage{unicode-math} \setmathfont{Asana-Math.otf} \begin{document} \[\mathtt{0123456789}\] \[\numbersmathtt\] \end{document}

0123456789

0123456789

# ABCDEFGHIJKLMNOPQRSTUVWXYZ

abcdefghijklmnopqrstuvwxyz

```
\input{umtest-preamble}
\usepackage{unicode-math}
\setmathfont{Asana-Math.otf}
\begin{document}
\[\LATINmathtt\]
\[\latinmathtt\]
\end{document}
```
# **4.61 Test X017a**

```
\input{umtest-preamble}
\usepackage{unicode-math}
\setmathfont{Cambria Math}
\begin{document}
\[\mathbfscr{\LATINtext}\]
\[\mathbfscr{\latintext}\]
\[\mathbfscr{\LATINmath}\]
\[\mathbfscr{\latinmath}\]
\end{document}
```
ABCDEFGHIJKLMNOPQRSTUVWXYZ

abcdefghijklmnopqrstuvwxyz

ABCDEFGHIJKLMNOPORSTUVWXYZ

 $abcdefghijklmnopqrstuvwxyz$ ABCDEFGHIJKLMNOPQRSTUVWXYZ  $abcde \frac{fghijklmno}{pqrstuvwxyz}$ 

# **4.62 Test X017b**

\input{umtest-preamble} \usepackage{unicode-math} \setmathfont{Cambria Math} \begin{document} \[\LATINmathbfscr\] \[\latinmathbfscr\] \end{document}

ABCDEFGHIJKLMNOPORSTUVWXYZ

 $abcde \frac{fghijklmno}{pqrstuvwxyz}$ 

```
\input{umtest-preamble}
\usepackage{unicode-math}
\setmathfont{Cambria Math}
\begin{document}
\[\mathbffrak{\LATINtext}\]
\[\mathbffrak{\latintext}\]
\[\mathbffrak{\LATINmath}\]
\[\mathbffrak{\latinmath}\]
\end{document}
```
# **4.64 Test X017d**

```
\input{umtest-preamble}
\usepackage{unicode-math}
\setmathfont{Cambria Math}
\begin{document}
\[\LATINmathbffrak\]
\[\latinmathbffrak\]
\end{document}
```
UBCDEFGSJJRLMNOPORSIUBWXY3

abcdefghijflmnopqrstuvwxy3 UBCDEFGSTJALMNOPORSTUBWXY3 abcdefghijklmnopqrstuvwxŋ3

UBCDEFG5JJRLMNOPORSTUBWXV3

abcdefghijflmnopqrstuvwxy3

#### **4.65 Test X018a**

```
\input{umtest-preamble}
\usepackage{unicode-math}
\setmathfont{Cambria Math}
\begin{document}
\[\mathbfup{\LATINtext}\]
\[\mathbfup{\latintext}\]
\[\mathbfup{\LATINmath}\]
\[\mathbfup{\latinmath}\]
\[\mathbfup{0123456789}\]
\end{document}
```
ABCDEFGHIJKLMNOPQRSTUVWXYZ

abcdefghijklmnopqrstuvwxyz ABCDEFGHIJKLMNOPQRSTUVWXYZ abcdefghijklmnopqrstuvwxyz 0123456789

```
\input{umtest-preamble}
\usepackage{unicode-math}
\setmathfont{Cambria Math}
\begin{document}
\[\mathbfup{\GREEKtext}\]
\[\mathbfup{\greektext}\]
\[\mathbfup{\GREEKmath}\]
\[\mathbfup{\greekmath}\]
\end{document}
```
# **4.67 Test X019a**

```
\input{umtest-preamble}
\usepackage{unicode-math}
\setmathfont{Cambria Math}
\begin{document}
\[\mathbfit{\LATINtext}\]
\[\mathbfit{\latintext}\]
\[\mathbfit{\LATINmath}\]
\[\mathbfit{\latinmath}\]
\[\mathbfit{0123456789}\]
\end{document}
```
ΑΒΓΔΕΖΗΘΘΙΚΛΜΝΞΟΠΡΣΤΥΦΧΨΩ αβγδεεζηθθικκλμνξοπωρρεστυφφχψω ΑΒΓΔΕΖΗΘΘΙΚΛΜΝΞΟΠΡΣΤΥΦΧΨΩ αβγδεεζηθθικκλμνξοπωρρςστυφφχψω

ABCDEFGHIJKLMNOPQRSTUVWXYZ abcdefghijklmnopqrstuvwxyz ABCDEFGHIJKLMNOPQRSTUVWXYZ abcdefghijklmnopqrstuvwxyz 0123456789

#### **4.68 Test X019b**

```
\input{umtest-preamble}
\usepackage{unicode-math}
\setmathfont{Cambria Math}
\begin{document}
\[\mathbfit{\GREEKtext}\]
\[\mathbfit{\greektext}\]
\[\mathbfit{\GREEKmath}\]
\[\mathbfit{\greekmath}\]
\end{document}
```
ΑΒΓΔΕΖΗΘΘΙΚΛΜΝΞΟΠΡΣΤΥΦΧΨΩ

αβγδεεζηθθικκλμνξοπωρρςστυφφχψω ΑΒΓΔΕΖΗΘΘΙΚΛΜΝΞΟΠΡΣΤΥΦΧΨΩ αβγδεεζηθθικκλμνξοπωρρςστυφφχψω

```
\input{umtest-preamble}
\usepackage{unicode-math}
\setmathfont{Cambria Math}
\begin{document}
\[\mathbfsfit{\LATINtext}\]
\[\mathbfsfit{\latintext}\]
\[\mathbfsfit{\LATINmath}\]
\[\mathbfsfit{\latinmath}\]
\[\mathbfsfit{0123456789}\]
\end{document}
```
# **4.70 Test X020b**

```
\input{umtest-preamble}
\usepackage{unicode-math}
\setmathfont{STIXGeneral-Bold}
\begin{document}
\[\mathbfsfup{\GREEKtext}\]
\[\mathbfsfup{\greektext}\]
\[\mathbfsfup{\GREEKmath}\]
\[\mathbfsfup{\greekmath}\]
\end{document}
```
ABCDEFGHIJKLMNOPQRSTUVWXYZ

abcdefghijklmnopqrstuvwxyz **ABCDEFGHIJKLMNOPQRSTUVWXYZ** abcdefghijklmnopqrstuvwxyz 0123456789

ΑΒΓΔΕΖΗΘΘΙΚΛΜΝΞΟΠΡΣΤΥΦΧΨΩ αβγδεεζηθθικκλμνξοπωρρςστυφφχψω ΑΒΓΔΕΖΗΘΘΙΚΛΜΝΞΟΠΡΣΤΥΦΧΨΩ αβγδεεζηθθικκλμνξοπωρρςστυφφχψω

#### **4.71 Test X021a**

```
\input{umtest-preamble}
\usepackage{unicode-math}
\setmathfont{Cambria Math}
\begin{document}
\[\mathbfsfit{\LATINtext}\]
\[\mathbfsfit{\latintext}\]
\[\mathbfsfit{\LATINmath}\]
\[\mathbfsfit{\latinmath}\]
\[\mathbfsfit{0123456789}\]
\end{document}
```
**ABCDEFGHIJKLMNOPQRSTUVWXYZ** 

abcdefghijklmnopgrstuvwxyz ABCDEFGHIJKLMNOPQRSTUVWXYZ abcdefghijklmnopqrstuvwxyz 0123456789

# **4.72 Test X021b**

```
\input{umtest-preamble}
\usepackage{unicode-math}
\setmathfont{STIXGeneral-BoldItalic}
\begin{document}
\[\mathbfsfit{\GREEKtext}\]
\[\mathbfsfit{\greektext}\]
\[\mathbfsfit{\GREEKmath}\]
\[\mathbfsfit{\greekmath}\]
\end{document}
```
ΑΒΓΔΕΖΗΘΘΙΚΛΜΝΞΟΠΡΣΤΥΦΧΨΩ αβγδεεζηθθικκλμνξοπτοροςστυφφχψω ΑΒΓΔΕΖΗΘΘΙΚΛΜΝΞΟΠΡΣΤΥΦΧΨΩ αβγδεεζηθθικκλμνξοπωρρςστυφφχψω

# **4.73 Test X030a**

```
\input{umtest-preamble}
\usepackage{unicode-math}
\setmathfont{FreeSerif}
\begin{document}
\[22\]
\Gamma[22\Gamma]
\[\{\mathbb{P}\}\]\[\mathcal{S}\]\\end{document}
```
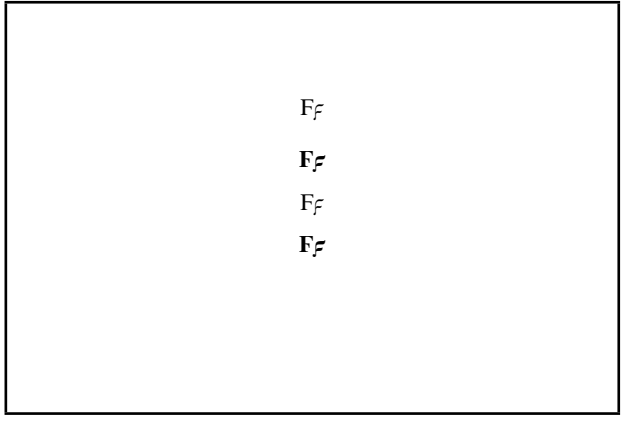

# **4.74 Test X031a**

```
\input{umtest-preamble}
\usepackage[nabla=upright] {unicode-math}
\setmathfont{Free Serif}
\begin{document}
\[\n\begin{bmatrix} \mathbb{R} \\ \mathbb{R} \end{bmatrix}\] \quad \[\mathbb{R} \]\left\{ \boxtimes \mathfrak{m} \right\} \quad \mathbf{\boxtimes \mathfrak{m}\[\{\mathbb{B}\} \quad \mathbb{Z} \]\[\{\mathbb{R}\} \quad \mathbb{Z} \]\[\mathbf{mathbfsfup} \ \quad \mathbf{mathbfstif} \
\end{document}
```
VV VV VV ∇∇  $\nabla\nabla \cdot \nabla\nabla$  $\nabla \nabla \cdot \nabla \nabla$  $\nabla \nabla \cdot \nabla \nabla$ 

# **4.75 Test X031b**

```
\input{umtest-preamble}
\usepackage[nabla=italic] {unicode-math}
\setmathfont{Free Serif}
\begin{document}
\[\n \begin{bmatrix} \mathbb{R} \\ \mathbb{R} \end{bmatrix}\n \quad \mathbb{R} \]\n\[\mathbb{P} \qquad \mathbb{P} \qquad \mathbb{P} \\[\{\mathbb{R}\} \quad \mathbb{Z} \]\[\{\mathbb{R}\} \quad \mathbb{Z} \]\[\mathbf{m} \quad \mathbf{m} \\end{document}
```
 $\overline{V} \overline{V}$   $\overline{V} \overline{V}$   $\overline{V} \overline{V}$  $\overline{V} \overline{V}$   $\overline{V} \overline{V}$   $\overline{V} \overline{V}$ VV VV  $\nabla \nabla \cdot \nabla \nabla$  $\nabla \nabla \cdot \nabla \nabla$ 

# **4.76 Test X031c**

```
\input{umtest-preamble}
\usepackage[nabla=literal] {unicode-math}
\setmathfont{Free Serif}
\begin{document}
\[\n\begin{bmatrix} \mathbb{R} \\ \mathbb{R} \end{bmatrix}\] \quad \[\mathbb{R} \]\Gamma\[\{\mathbb{P} \} \quad \mathbb{Z} \]\[\{\mathbb{R}\} \quad \mathbb{Z} \]\[\mathbf{m} \quad \mathbf{m} \\end{document}
```
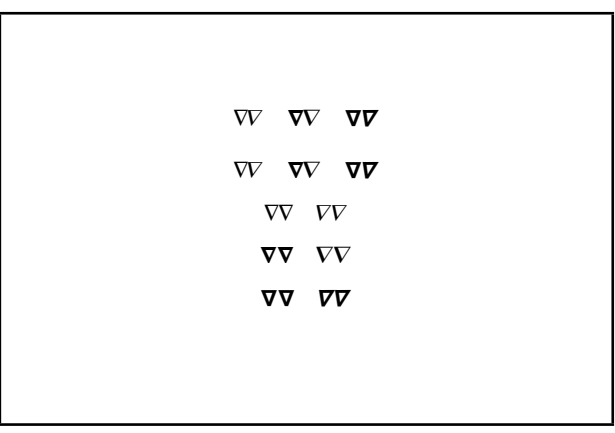

# **4.77 Test X032a**

```
\input{umtest-preamble}
\usepackage[partial=upright]{unicode-math}
\setmathfont{Code2001}
\begin{document}
\[\{ \} \quad \\[∂ \quad \mathbf{∂ } \quad \mathbfsf{∂ }\]
\[\mathup{∂2} \quad \mathit{∂2}\]
\[\mathbfup{∂@} \quad \mathbfit{∂@}\]
\[\mathbfsfup{∂®} \quad \mathbfsfit{∂®}\]
\end{document}
```
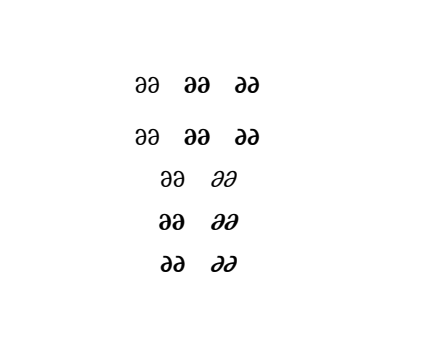

# **4.78 Test X032b**

```
\input{umtest-preamble}
\usepackage[partial=italic]{unicode-math}
\setmathfont{Code2001}
\begin{document}
\[\{ \} \quad \text{and} \quad \mathbb{R} \]\]\[∂@ \quad \mathbf{∂@} \quad \mathbfsf{∂@}\]
\[\mathup{∂@} \quad \mathit{∂@}\]
\[\mathbfup{∂@} \quad \mathbfit{∂@}\]
\[\mathbfsfup{∂@} \quad \mathbfsfit{∂@}\]
\end{document}
```
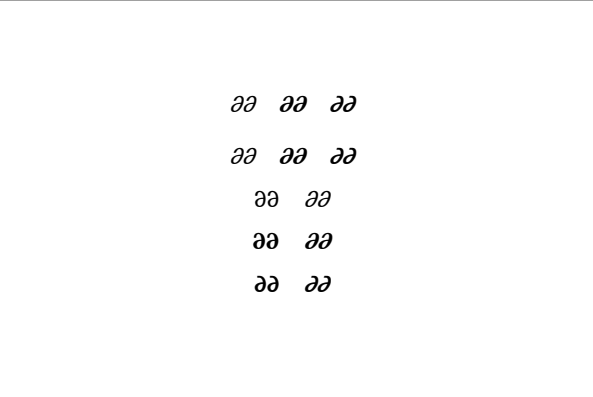

# **4.79 Test X032c**

```
\input{umtest-preamble}
\usepackage[partial=literal]{unicode-math}
\setmathfont{Code2001}
\begin{document}
\[\{ \partial \mathbb{R} \setminus \text{quad } \mathbb{R} \} \]\[∂ \quad \mathbf{∂ } \quad \mathbfsf{∂2}\]
\[\mathup{∂@} \quad \mathit{∂@}\]
\[\mathbfup{∂@} \quad \mathbfit{∂@}\]
\[\mathbfsfup{∂a} \quad \mathbfsfit{∂@}\]
\end{document}
```
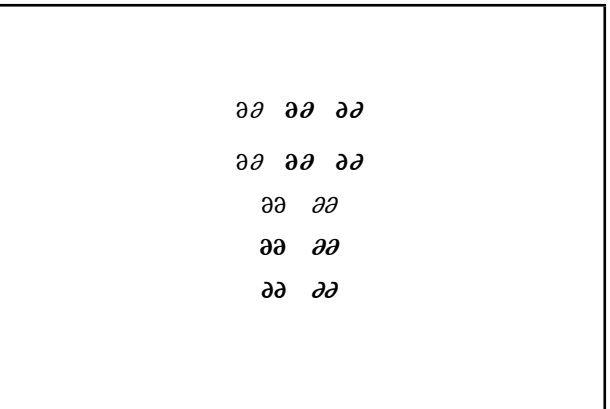

# **4.80 Test X033a**

```
\input{umtest-preamble}
\usepackage{unicode-math}
\begin{document}
\setmathfont[math-style=TeX]{Free Serif}
\[\] 1\mathbb{R}\ auad \[\]\[\mathup{12}\quad \mathup{22}\]
\[\{\mathbbm{1}\}\q] \quad \mathit{\mathbbm{2}\}\\setmathfont[math-style=upright]{Free Serif}
\[\] 1\mathbb{R}\ quad \mathbb{R}\\[\mathup{12}\quad \mathup{22}\]
\[\mathcal{L}\mathbb{L}\q] \qquad \mathcal{L}\end{document}
```
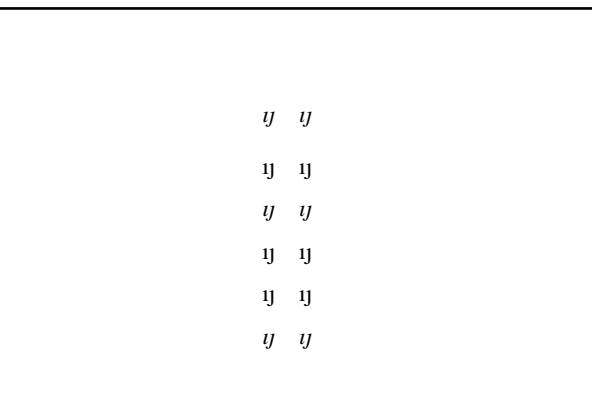

```
\input{umtest-preamble}
\usepackage{unicode-math}
\setmathfont{Cambria Math}
\begin{document}
\[ \left( \left( \left( \left( \left( \left( x^2
      \right)^2 \right)^2 \right)^2 \right)^2 \right)^2 \right) \]
\end{document}
                                                                                              \left( \left( \left( \left( \left( x^{2}\right) ^{2}\right) ^{2}\right) ^{2}\right) \right)\overline{\mathbf{c}}൱
                                                                                                                    ଶ
                                                                                                                     \overline{\phantom{a}}\overline{\mathbf{c}}൲
```
 $\overline{\mathbf{c}}$  $\mathbf l$  $\overline{\mathbf{c}}$ I  $\overline{\mathbf{c}}$ ł

> ቑ  $\overline{\mathbf{c}}$ չ

**4.82 Test X100b**

\input{umtest-preamble} \usepackage{unicode-math} \setmathfont{Cambria Math} \begin{document} \[ \left[ \left[ \left[ \left[ \left[ \left[ x^2 \right]^2 \right]^2 \right]^2 \right]^2 \right]^2 \right] \] \end{document}  $\left\| \left| \left[ \left[ \left[ x^2 \right]^2 \right]^2 \right] \right|^2 \right\|$ 

**4.83 Test X100c**

\input{umtest-preamble} \usepackage{unicode-math} \setmathfont{Cambria Math} \begin{document} \[ \left\{ \left\{ \left\{ \left\{ \left\{ \left\{ x^2 \right\}^2 \right\}^2 \right\}^2 \right\}^2 \right\} \] \end{document}  $\left\{ \left\{ \left\{ \{x^2\}^2\right\}^2 \right\} \right\}$  $\overline{\mathbf{c}}$ ł  $\overline{\mathbf{c}}$ 

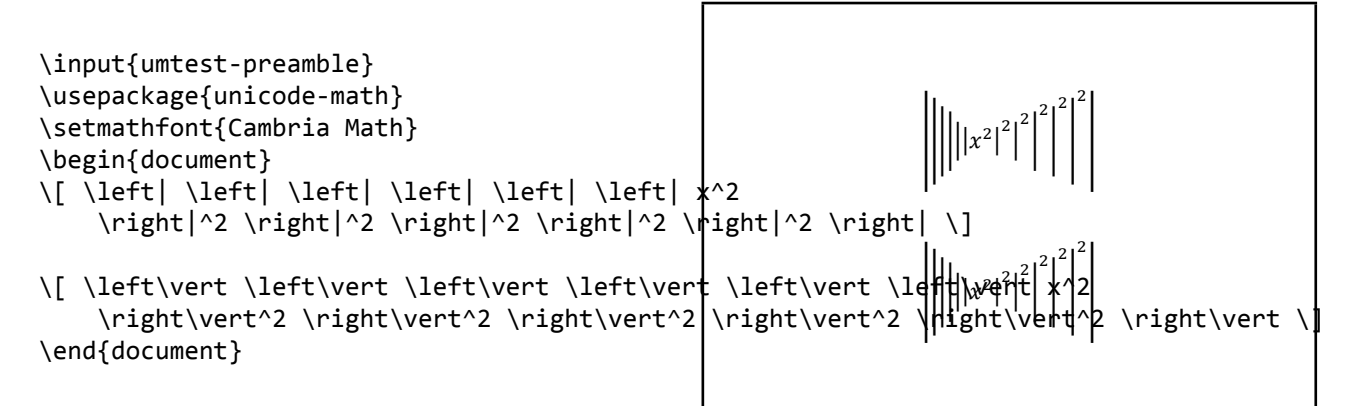

**4.85 Test X100e**

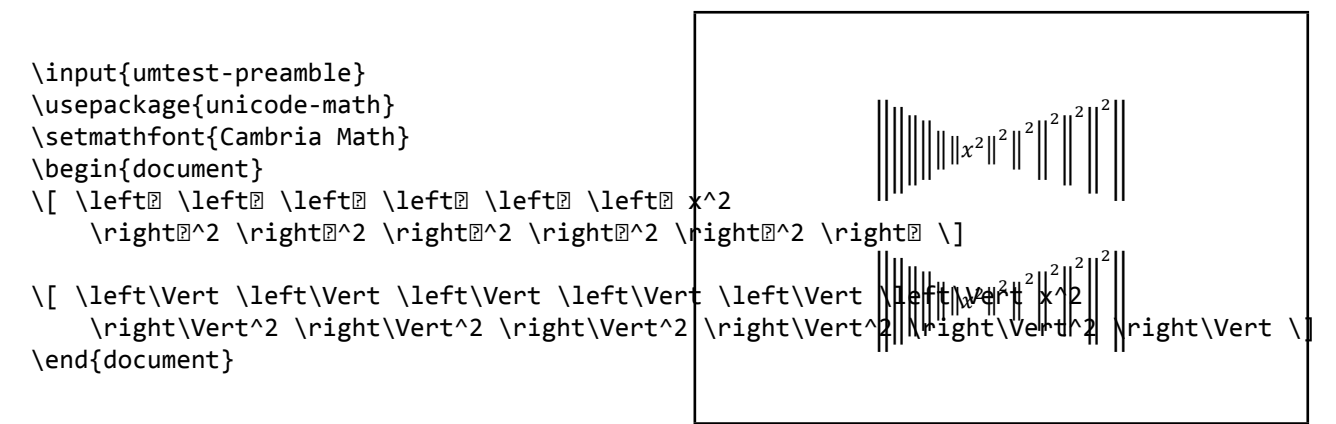

**4.86 Test X101a**

\input{umtest-preamble} \usepackage{unicode-math} \setmathfont{Cambria Math} \begin{document}  $\[\ \alpha > b \ \quad \quad c < d \]\]$ \[ \left< \left< \left< \left< x \right>^2 \right>^2 \right>^2 \right>^2 \] \end{document}

 $a > b \quad c < d$  $\left(\frac{1}{x}\right)$  $\overline{\mathbf{c}}$  $\left\{ \right\}$  $\overline{\mathbf{c}}$  $\overline{ }$  $\overline{\mathbf{c}}$ ං  $\overline{\mathbf{c}}$ 

## **4.87 Test X102a**

```
\input{umtest-preamble}
\usepackage[slash-delimiter=frac]{unicode-math}
\setmathfont{Cambria Math}
\begin{document}
\[ \left.\left[\begin{array}{cc}
     a & b \\ c & d
   \end{array}\right]
   \middle/
   \left[\begin{array}{cc}
     1 & 1 \\ 1 & 0
   \end{array}\right]\right.
\setminus]
\end{document}
```

$$
\left[\begin{array}{cc}a & b \\ c & d \end{array}\right] / \left[\begin{array}{cc}1 & 1 \\ 1 & 0 \end{array}\right]
$$

**4.88 Test X150a**

```
\input{umtest-preamble}
\usepackage{amsmath,unicode-math}
\setmathfont{Cambria Math}
\begin{document}
\centerline{$\int\quad\idotsint$}
\[\int\quad\idotsint\]
\end{document}
```
∫ ∫ ··· ∫  $\int$   $\int$   $\cdots$   $\int$ 

**4.89 Test X151a**

\input{umtest-preamble} \usepackage{unicode-math} \setmathfont{Cambria Math} \begin{document} \[ \hat i \qquad \hat x \qquad \hat M \qquad \hat {x+y} \]<sup> $\tilde{l}$ </sup> \[ \widehat i \qquad \widehat x \qquad \widehat M \qquad \widehat  ${\mathbf f}$ \*+y} ${\mathbf x}$ \[ \tilde i \qquad \tilde x \qquad \tilde M \qquad \tilde {x+y} \]  $\[\n\int \widetilde{\mathbf{a}} \qquad \widetilde{\mathbf{b}} \qquad \widetilde{\mathbf{c}} \]\n$ \end{document}  $\hat{i}$   $\hat{x}$   $\hat{M}$   $\hat{x+y}$  $\hat{i}$   $\hat{x}$   $\hat{M}$   $\hat{x+v}$  $\tilde{x}$   $\tilde{M}$   $\tilde{x+y}$  $\tilde{y}$ idebat  $\{ \tilde{y} + y \}_{\chi}$  t $\}$ 

# **4.90 Test X202a**

```
\input{umtest-preamble}
\usepackage{unicode-math}
\setmathfont{Cambria Math}
\begin{document}
\[a\colon b\qquad a: b
  \qquad \qquad \text{qquad a} \land \land \land \land 2236 \text{ b}\end{document}
```
 $a:b$   $a:b$   $a:b$ 

# **4.91 Test X202b**

```
\input{umtest-preamble}
\usepackage[colon=literal]{unicode-math}
\setmathfont{Cambria Math}
\begin{document}
\[a\colon b\qquad a: b
  \qquad \qquad \text{qquad a} \land \land \land \land 2236 \text{ b}\end{document}
```
 $a:b$   $a:b$   $a:b$ 

# **4.92 Test X203a**

```
\input{umtest-preamble}
\usepackage{unicode-math}
\setmathfont{Cambria Math}
\begin{document}
\setminus[a-b\setminus]
\[a\minus b\]
\end{document}
```
 $a - b$  $a-b$ 

# **4.93 Test X206a**

```
\input{umtest-preamble}
\usepackage{unicode-math}
\setmathfont{Cambria Math}
\begin{document}
\[A+B+\dots+Z\]
\left(\frac{(A+B+\dots)(s)}{\dots}\right)\[\langle A+B+\cdot\] \\end{document}
```

```
A + B + ... + Z(A + B + ...)(A + B + \cdots)
```
# **4.94 Test X206b**

```
\input{umtest-preamble}
\usepackage{amsmath}
\usepackage{unicode-math}
\setmathfont{Cambria Math}
\begin{document}
\[A+B+\dots+Z\]
\left(\frac{(A+B+\dots)(s)}{\dots}\right)\left(\frac{(A+B+ \cdot \cdot \cdot)}{B}\right)\end{document}
```
 $A + B + \cdots + Z$  $(A + B + ...)$  $(A + B + \cdots)$ 

# **4.95 Test X206c**

```
\input{umtest-preamble}
\usepackage{amsmath}
\usepackage{unicode-math}
\setmathfont{Cambria Math}
\begin{document}
\{ a\perp b \ 0 \ c \}\[\n\begin{bmatrix}\n a \mathbf{h} & b & \mathbf{c}\n\end{bmatrix}\]\[\n\alpha\text{ampersand } b \& c \]\n\{ a \otimes b \in b \mid a \in b \}\end{document}
```
 $a\%b\%c$  $a$ \$ $b$ \$ $c$ &&  $a#b#c$ 

# **4.96 Test X207a**

\input{umtest-preamble} \usepackage{amsmath} \usepackage{unicode-math} \setmathfont{Cambria Math} \begin{document} \unimathsetup{active-frac=normalsize}  $\setminus$   $[$   $\lambda$   $\lambda$   $\lambda$   $\odot$   $\odot$   $\odot$   $\odot$   $\odot$   $\odot$   $\odot$   $\odot$   $\odot$   $\odot$   $\odot$   $\odot$   $\odot$   $\odot$   $\odot$   $\odot$ \unimathsetup{active-frac=small}  $\setminus$   $[$   $\chi$   $\chi$   $\chi$   $\emptyset$   $\emptyset$ \end{document}

#### 1 1 3 1 1 1 1 2 1 2 3 4 1 5 1 3 5 7 4 2 4 7 9 10 3 3 5 5 5 5 6 6 8 8 8 8  $\mathbf 1$  $\overline{\mathbf{r}}$  $\mathbf 1$  $\overline{\mathbf{c}}$ ଷ  $\overline{4}$  $\mathbf 1$ 7  $\mathbf 1$ ଽ  $\mathbf 1$ 10  $\mathbf 1$ ଷ  $\overline{\mathbf{c}}$ ଷ  $\mathbf 1$ ହ  $\overline{\mathbf{c}}$ ହ ଷ ହ  $\overline{\mathcal{L}}$ ହ  $\mathbf 1$ 6 ହ 6  $\mathbf 1$ ଼ ଷ ଼ ହ ଼ 7 ଼

# **4.97 Test X401a**

```
\input{umtest-preamble}
\usepackage{unicode-math}
\setmathfont{XITS Math}
\begin{document}
```
 $x = 1.23$   $x = 1, 23$ 

\setmathfont{Cambria Math}

 $\[\ \{ x=1.23 \quad x=1,23\} \]$ 

\end{document}

# **4.98 Test X500a**

```
\input{umtest-preamble}
\usepackage{unicode-math}
\setmathfont[Colour=000000]{Cambria Math}
\setmathfont[range={\mathop}, Colour=FF0000]{Cambria Math}
\setmathfont[range={"3D}, Colour=009900]{Cambria Math} F(s) = L{f(t)} = \int_{0}^{t}\setmathfont[range={\mathopen,\mathclose},
           Colour=0000FF]{Cambria Math}
\setlength\parskip{12pt}
\begin{document}
\setminus [
  F(s)=\mathscr{L}\left\{f(t)\right\}=
    \int_0^\infty \mathup{e}^{-st}f(t)\,\mathup{d}t
\setminus]
\end{document}
                                                                               \infty\int_0^{\infty} e^{-st} f(t) dt
```
# **4.99 Test X501a**

```
\input{umtest-preamble}
\usepackage{unicode-math}
\setmathfont[Colour=000000]{Cambria Math}
\setmathfont[range=\mathscr, Colour=FF0000]{Cambria Math$pcdefghijkImnopqrstuvwxyz
\setmathfont[range=\mathfrak, Colour=0000FF]{Cambria Math}<br>\besir{desument}
\begin{document}
\[\latintext\]
\[\mathscr{\latintext}\]
\[\mathfrak{\latintext}\]
\[\LATINmath\]
\[\mathscr{\LATINmath}\]
\[\mathfrak{\LATINmath}\]
\end{document}
                                                         abcdefghijflmnopgrstuvwxn3
                                                     ABCDEFGHIJKLMNOPQRSTUVWXYZ
                                                   ABCDEFGHIJKLMNOPORSTUVWXYZ
                                                   UBCDEFGHIJRLMNDPQRSTUBMXYZ
```
# **4.100 Test X501b**

```
\input{umtest-preamble}
\usepackage{unicode-math}
\setmathfont[Colour=000000]{Cambria Math}
\setmathfont[range=\mathscr, Colour=FF0000]{TeX Gyre Chorus}
abcdefghijklmnopqrstuvwxyz
\begin{document}
\[\latintext\]
\[\mathscr{\latintext}\]
\[\LATINmath\]
\[\mathscr{\LATINmath}\]
\end{document}
                                                           abcdef ghijklmnopgrstuvwxyz
                                                        ABCDEFGHIIKLMNOPORSTUVWXYZ
                                                         ABCDEFGHIJKLMNOPQRSTUVWXYZ
```
# **4.101 Test X501d**

```
\input{umtest-preamble}
\usepackage{unicode-math}
\setmathfont[Colour=330000]{Cambria Math}
\setmathfont[range=\mathit/{latin}, Colour=660000]{Cambria Math}<br>\setmathfont[range=\mathit/{latin}, Colour=660000]{Cambridge=Math}
\setmathfont[range=\mathit/{Greek}, Colour=990000]{Cambria Math}
\setmathfont[range=\mathit/{greek}, Colour=BB0000]{Cambnbadl%thjklmnopqrstuvwxyz
\setmathfont[range=\mathup/{num}, Colour=EE0000]{Cambria Math}

\begin{document}
\[\mathit{\LATINtext}\]
\[\mathit{\latintext}\]
\[\mathit{\GREEKtext}\]
\[\mathit{\greektext}\]
\[0123456789\]
\end{document}
                                                         αβγδεεζηθθικκλμνξοπωρρςστυφφχψω
                                                                   0123456789
```
# **4.102 Test X501e**

```
\input{umtest-preamble}
\usepackage{unicode-math}
\setmathfont[
    range={
      \mathit/{latin}->\mathbfup ,
      \mathit/{Latin}->\mathsfup
    }
  ]{Cambria Math}
\setmathfont[
   range={
      \mathup/{Greek}->\mathbfup ,
      \mathit/{greek}->\mathbfit
    },
   Colour=990000
  ]{Cambria Math}
\begin{document}
\vspace*{-1cm}
\[\LATINtext\]
\[\latintext\]
\[\mathit{\LATINtext}\]
\[\mathit{\latintext}\]
\[{\GREEKtext}\]
\[{\greektext}\]
\[\mathup{\GREEKtext}\]
\[\mathit{\greektext}\]
\end{document}
```
ABCDEFGHIIKLMNOPORSTUVWXYZ

abcdefghijklmnoparstuvwxvz ABCDEFGHIJKLMNOPQRSTUVWXYZ abcdefghijklmnopqrstuvwxyz ΑΒΓΔΕΖΗΘΘΙΚΛΜΝΞΟΠΡΣΤΥΦΧΨΩ αβγδεεζηθθικκλμνξοπωρρςστυφφχψω ΑΒΓΔΕΖΗΘΘΙΚΛΜΝΞΟΠΡΣΤΥΦΧΨΩ αβγδεεζηθθικκλμνξοπωρρςστυφφχψω

# **4.103 Test X502a**

```
\input{umtest-preamble}
\usepackage{unicode-math}
\setmathfont{STIXGeneral}
\setmathfont
    [range={\mathit,\mathsfit,\mathscr}]
    {STIXGeneral-Italic}
\setmathfont
    [range={\mathbfup,\mathbffrak,
        \mathbfsfup}]
    {STIXGeneral-Bold}
\setmathfont
    [range={\mathbfit,\mathbfsfit,\mathbfscr}]
    {STIXGeneral-BoldItalic}
\begin{document}
\[\mathit{A}\mathup{A}
  \mathsfup{A}\mathsfit{A}\]
\[\mathscr{A}\mathfrak{A}\mathbb{A}\]
\[\mathbfup{A}\mathbfit{A}
  \mathbfsfup{A}\mathbfsfit{A}\]
\[\mathbfscr{A}\mathbffrak{A}\]
\end{document}
```
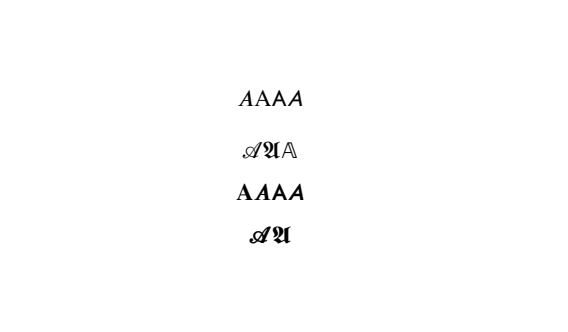

# **4.104 Test X502b**

```
\input{umtest-preamble}
\usepackage{unicode-math}
\setmathfont{XITS Math}
\begin{document}
Default:
\sqrt{ }(a+b)^2 = \sqrt{c+d}\setminus]
\setmathfont[range={\mathup}]{Linux Libertine}
\setmathfont[range={\mathit}]{Linux Libertine Italic}
Example of a non-math OpenType font:
\[
(a+b)^2 = \sqrt{c+d}\setminusWith symbols:
\setmathfont[range={`\+,`\=,`\(,`\)}]{Linux Libertine}
\sqrt{ }(a+b)^2 = \sqrt{c+d}\setminus\end{document}
                                                            Default:
                                                                        (a + b)^2 = \sqrt{c + d}Example of a non-math OpenType font:
                                                                        (a + b)^2 = \sqrt{c + d}With symbols:
                                                                         (a + b)^2 = \sqrt{c + d}
```
# **4.105 Test X503a**

```
\input{umtest-preamble}
\usepackage{unicode-math}
\begin{document}
\setmathfont{XITS Math}
\lambda[
   \mathscr{\LATINtext}
\setminus]
\setminus [
   \mathcal{\LATINtext}
\setminus]
\setmathfont[range={\mathcal,\mathbfcal},Styl|sticSet=1}{XITS Math}<br>\^
\[
   \mathscr{\LATINtext}
\setminus]
\setminus [
   \mathcal{\LATINtext}
\setminus]
\footnotesize
\[
   \mathbfcal{\LATINtext}
\setminus]
\end{document}
                                                                               <u>ABCDEFGHIJKLMNOPQRSTUVWXYX</u>
                                                                               \mathcal{A}\mathcal{B}\mathcal{C}\mathcal{D}\mathcal{E}\mathcal{F}\mathcal{G}\mathcal{H}\mathcal{I}\mathcal{J}\mathcal{K}\mathcal{L}\mathcal{M}\mathcal{N} \mathcal{O}\mathcal{PQ}\mathcal{R}\mathcal{S}\mathcal{T}\mathcal{U}\mathcal{V}\mathcal{W}\mathcal{X}\mathcal{Y}\mathcal{I}ABCDEFGHIJKLMNOPQRSTUVWXYZ
                                                                                         ABCDEFGHIJKLMNOPQRSTUVWXYZ
```
# **4.106 Test X600a**

```
\input{umtest-preamble}
\usepackage{amsmath}
\begin{document}
\sqrt{ }\sum {\substack{a \\ bbb}}
\sum_{\substack{\dfrac12 \\ \vec A'}}
\sum_{\begin{subarray}{l} a \\ bbb \end{subarray}}
\setminus]
\end{document}
                                                                       ∑
                                                                        a
                                                                       bbb
                                                                          ∑
                                                                          1
                                                                          2
                                                                          A⃗′
                                                                            ∑
                                                                             a
                                                                             bbb
```
# **4.107 Test X600b**

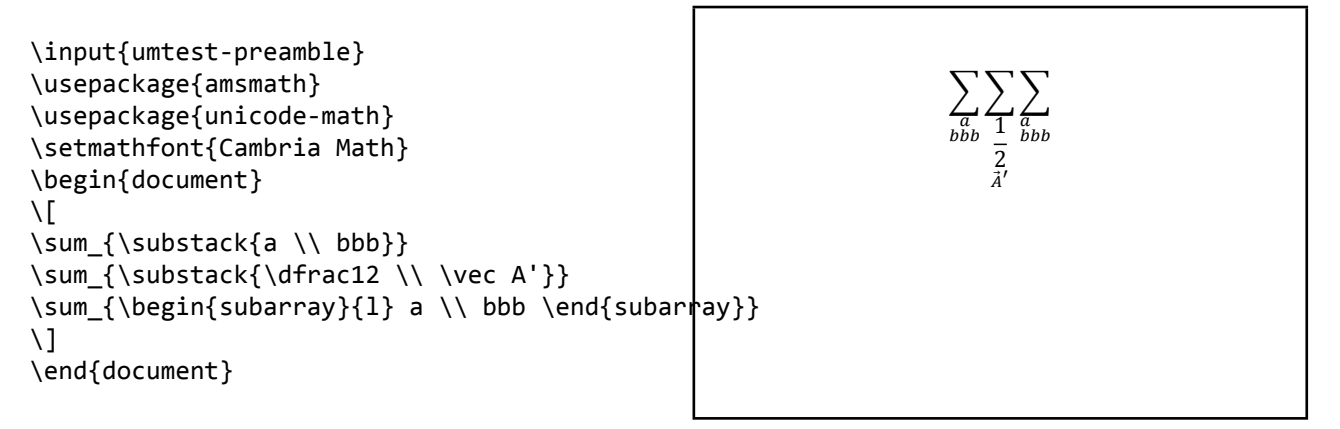

# **4.108 Test X600c**

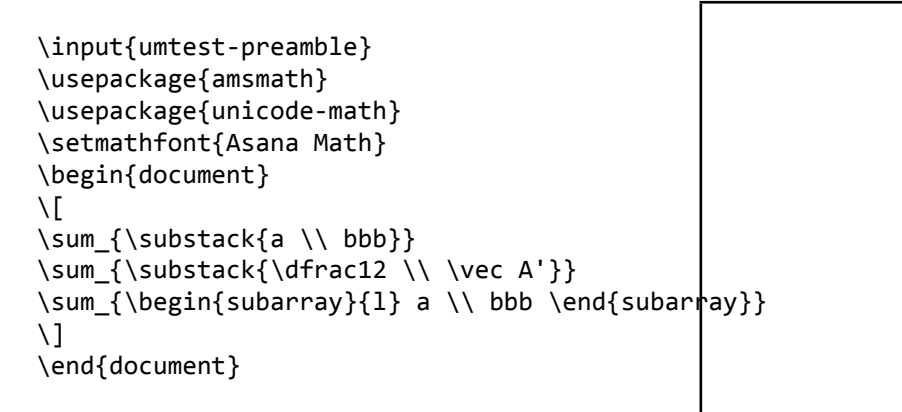

# **4.109 Test X600d**

\input{umtest-preamble} \usepackage{amsmath} \usepackage{unicode-math} \setmathfont{Neo Euler} \begin{document}  $\sqrt{ }$ \sum\_{\substack{a \\ bbb}} \sum\_{\substack{\dfrac12 \\ \vec A'}} \sum {\begin{subarray}{l} a \\ bbb \end{subarray}}  $\lambda$ ] \end{document}

$$
\sum_{\substack{a\\bbb}}\sum_{\substack{1\\1\\ \overline{a}\\ \overline{a}^a}}\sum_{\stackrel{a}{bbb}}
$$

 $\sum$  $\overline{a}$ bbb

 $\sum$ 1 2  $\overline{A}$ ′

 $\sum$  $\overline{a}$ bbb

# **4.110 Test X600f**

```
\input{umtest-preamble}
\usepackage{amsmath}
\usepackage{unicode-math}
\setmathfont{XITS Math}
\begin{document}
\setminus [
\sum_{\substack{a \\ bbb}}
\sum_{\substack{\dfrac12 \\ \vec A'}}
\sum_{\begin{subarray}{l} a \\ bbb \end{subarray}}
\setminus\end{document}
                                                                              \frac{2}{a}bbb
                                                                                 \frac{2}{1}\frac{2}{4}\frac{2}{a}bbb
```
# **4.111 Test X601a**

```
\input{umtest-preamble}
\usepackage{mathtools}
\begin{document}
\setminus [
\frac{a^2 + b^2}{a^2 + b^2}
\frac{\cramped{a^2 + b^2}}{a^2 + b^2}
\frac{a^2 + b^2}{\cramped{a^2 + b^2}}\setminus\setminus\frac{a^2 + b^2}{a^2 + b^2}
\frac{\cramped{a^2 + b^2}}{a^2 + b^2}
\frac{a^2 + b^2}{\cramped{a^2 + b^2}}a^{
  \frac{a^2 + b^2}{a^2 + b^2}\frac{\cosh 2 + b^2}{a^2 + b^2}\frac{a^2 + b^2}{\cramped{a^2 + b^2}}
}
a^{\wedge}{
  a^{\wedge}{
    \frac{a^2 + b^2}{a^2 + b^2}
    \frac{\cramped{a^2 + b^2}}{a^2 + b^2}
    \frac{a^2 + b^2}{\cramped{a^2 + b^2}}}
}
\setminus\end{document}
```
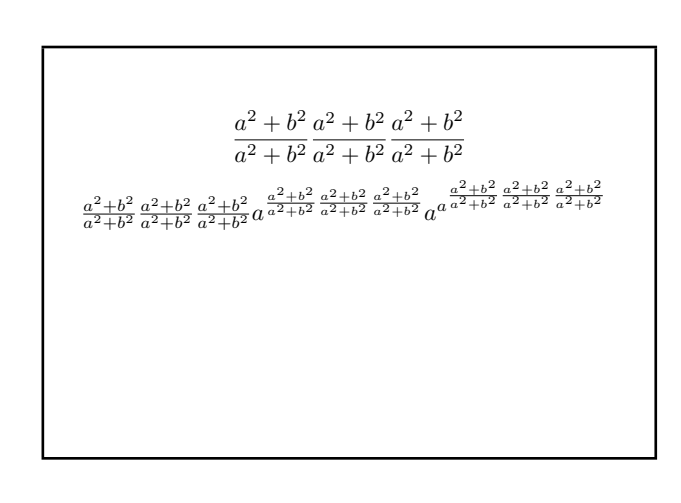

# **4.112 Test X601b**

```
\input{umtest-preamble}
\usepackage{mathtools}
\usepackage{unicode-math}
\setmathfont{Cambria Math}
\begin{document}
\sqrt{ }\frac{a^2 + b^2}{a^2 + b^2}
\frac{\cramped{a^2 + b^2}}{a^2 + b^2}
\frac{a^2 + b^2}{\cramped{a^2 + b^2}}\setminus ]
\lambda(
\frac{a^2 + b^2}{a^2 + b^2}
\frac{\cramped{a^2 + b^2}}{a^2 + b^2}
\frac{a^2 + b^2}{\cramped{a^2 + b^2}}
a^{
  \frac{a^2 + b^2}{a^2 + b^2}
  \frac{\cramped{a^2 + b^2}}{a^2 + b^2}
  \frac{a^2 + b^2}{\cramped{a^2 + b^2}}}
a^{\wedge}a^{\wedge}{
    \frac{a^2 + b^2}{a^2 + b^2}
    \frac{\cosh{a^2 + b^2}}{a^2 + b^2}\frac{a^2 + b^2}{\crangle} + b^2}
}
\setminus\end{document}
```
# **4.113 Test X601f**

```
\input{umtest-preamble}
\usepackage{mathtools}
\usepackage{unicode-math}
\setmathfont{XITS Math}
\begin{document}
\lambda[
\frac{a^2 + b^2}{a^2 + b^2}
\frac{\cramped{a^2 + b^2}}{a^2 + b^2}
\frac{a^2 + b^2}{\cramped{a^2 + b^2}}
\setminus]
\setminus\frac{a^2 + b^2}{a^2 + b^2}
\frac{\cramped{a^2 + b^2}}{a^2 + b^2}
\frac{a^2 + b^2}{\cramped{a^2 + b^2}}
a^{\wedge}{
  \frac{a^2 + b^2}{a^2 + b^2}
  \frac{\cramped{a^2 + b^2}}{a^2 + b^2}
  \frac{a^2 + b^2}{\cramped{a^2 + b^2}}
}
a^{\wedge}{
  a^{\wedge}{
    \frac{a^2 + b^2}{a^2 + b^2}
    \frac{\cramped{a^2 + b^2}}{a^2 + b^2}
    \frac{a^2 + b^2}{\cramped{a^2 + b^2}}
  }
}
\setminus\end{document}
```
 $a^2 + b^2 a^2 + b^2 a^2 + b^2$  $a^2 + b^2 a^2 + b^2 a^2 + b^2$  $a^2+b^2$  $\frac{a^2+b^2}{a^2+b^2}\frac{a^2+b^2}{a^2+b^2}$  $\frac{a^2 + b^2}{a^2 + b^2} \frac{a^2 + b^2}{a^2 + b^2}$  $\frac{a^2+b^2}{a^2+b^2}a^{\frac{a^2+b^2}{a^2+b^2}}$  $a^2+b^2$  $a^2+b^2$  $\frac{a^2+b^2}{a^2+b^2} \frac{a^2+b^2}{a^2+b^2}$  $rac{a^2+b^2}{a^2+b^2}$   $rac{a^2+b^2}{a^2+b^2}$   $rac{a^2+b^2}{a^2+b^2}$   $rac{a^2+b^2}{a^2+b^2}$ 

 $a^2 + b^2$  $a^2 + b^2$  $a^2 + b^2$  $a^2 + b^2$  $a^2 + b^2$  $a^2 + b^2$  $a^2+b^2$  $rac{a^2+b^2}{a^2+b^2}$  $rac{a^2+b^2}{a^2+b^2}$  $\frac{a^2+b^2}{a^2+b^2} \frac{a^2+b^2}{a^2+b^2}$  $rac{a^2+b^2}{a^2+b^2}$   $rac{a^2+b^2}{a^2+b^2}$   $rac{a^2+b^2}{a^2+b^2}$   $rac{a^2+b^2}{a^2+b^2}$   $rac{a^2+b^2}{a^2+b^2}$   $rac{a^2+b^2}{a^2+b^2}$ 

# **4.114 Test X604a**

```
\input{umtest-preamble}
\usepackage{amsmath}
\usepackage{graphicx}
\newcommand*{\test}[1]{%
  \parbox[b][50pt]{50pt}{\scalebox{3}{$#1$}}%
}
\begin{document}
\test{\sqrt[a]{b}}
\test{\sqrt[\uproot{10}a]{b}}
```

```
\test{\sqrt[\leftroot{10}a]{b}}
\test{\sqrt[\leftroot{10}\uproot{10}a]{b}}
\end{document}
```
# **4.115 Test X604b**

```
\input{umtest-preamble}
\usepackage{unicode-math}
\usepackage{amsmath}
\usepackage{graphicx}
\setmathfont{Cambria Math}
\newcommand*{\test}[1]{%
  \parbox[b][50pt]{50pt}{\scalebox{3}{$#1$}}%
}
\begin{document}
\test{\sqrt[a]{b}}
\test{\sqrt[\uproot{10}a]{b}}
```

```
\test{\sqrt[\leftroot{10}a]{b}}
\test{\sqrt[\leftroot{10}\uproot{10}a]{b}}
\end{document}
```
# **4.116 Test X610f**

```
\input{umtest-preamble}
\usepackage{unicode-math}
\setmathfont{XITS Math}
\usepackage[all,pdf]{xy}
\begin{document}
\setminus[
\xymatrix{a \ar[r] & b}
\setminus]
\end{document}
```
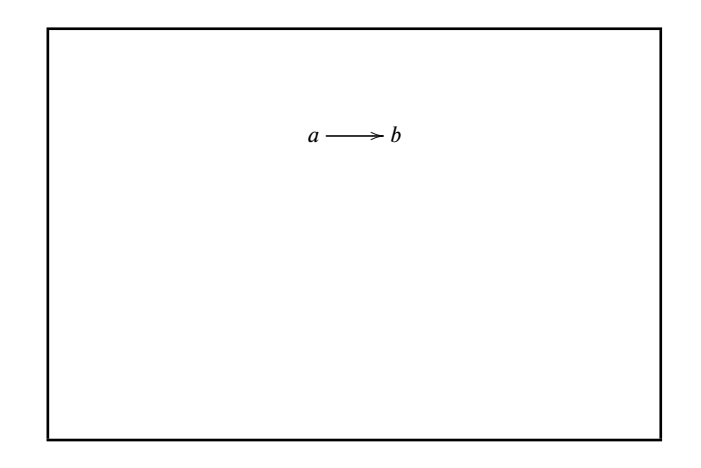

$$
\sqrt[\alpha]{b} \sqrt[\alpha]{b}
$$

$$
\sqrt[a]{b} \sqrt[a]{b}
$$
  

$$
\sqrt[a]{b} \sqrt[b]{b}
$$

# **4.117 Test X620b**

```
\input{umtest-preamble}
\usepackage{unicode-math}
\usepackage{delarray}
\setmathfont{Cambria Math}
\begin{document}
\setminus [
\begin{array}[t]({c}) 1\\2\\3 \end{array}
\begin{array}[c]({c}) 1\\2\\3 \end{array}
\begin{array}[b]({c}) 1\\2\\3 \end{array}
\setminus\end{document}
```
# **4.118 Test X650a**

```
\input{umtest-preamble}
\usepackage{unicode-math}
\usepackage{mathtools}
\setmathfont{Cambria Math}
\begin{document}
\sqrt{ }\coloneq
\coloneqq
\eqcolon
\eqqcolon
\setminus]
\end{document}
```
# **4.119 Test X650b**

```
\input{umtest-preamble}
\usepackage{unicode-math}
\usepackage{colonequals}
\setmathfont{Cambria Math}
\begin{document}
\sqrt{ }\coloneq
\colonequals
\eqcolon
\equalscolon
\setminus]
\end{document}
```
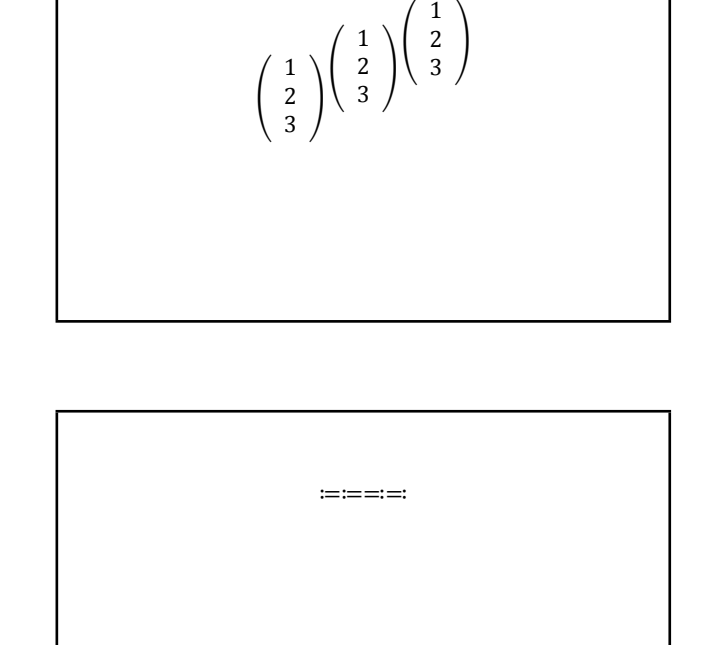

## ≔≔≕≕